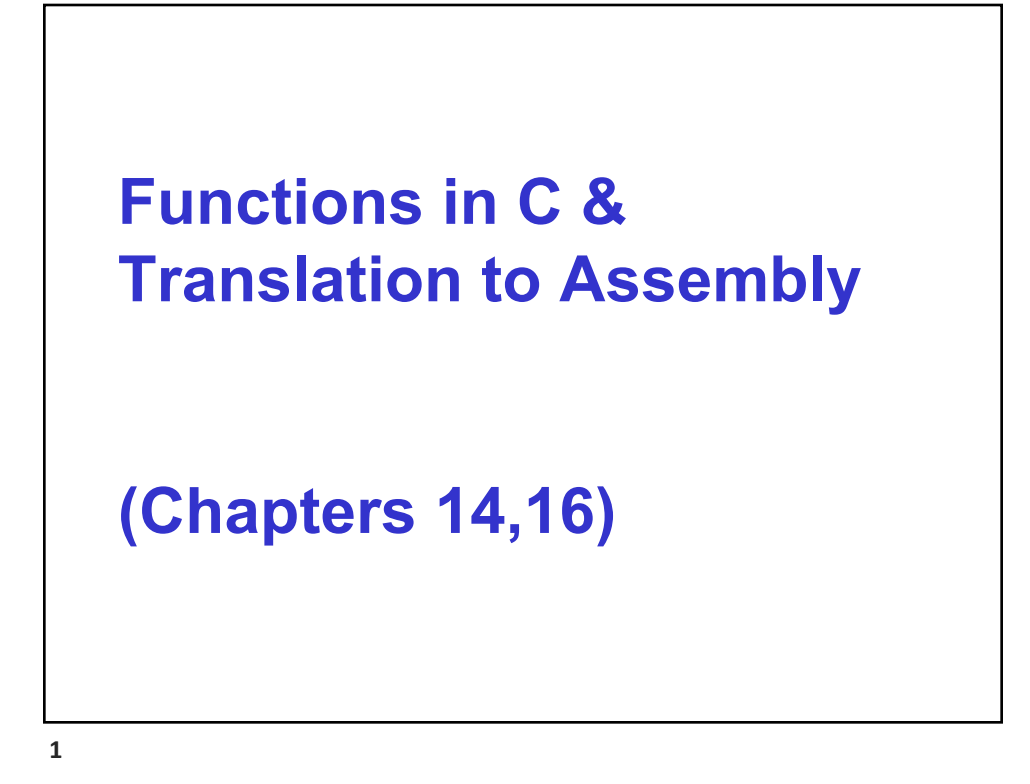

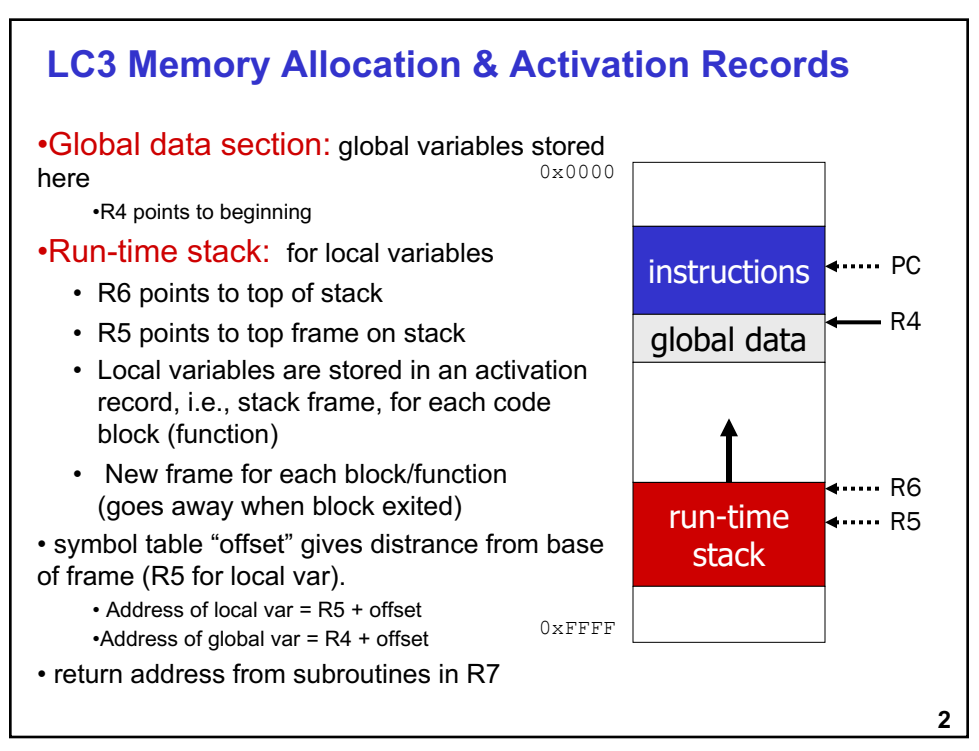

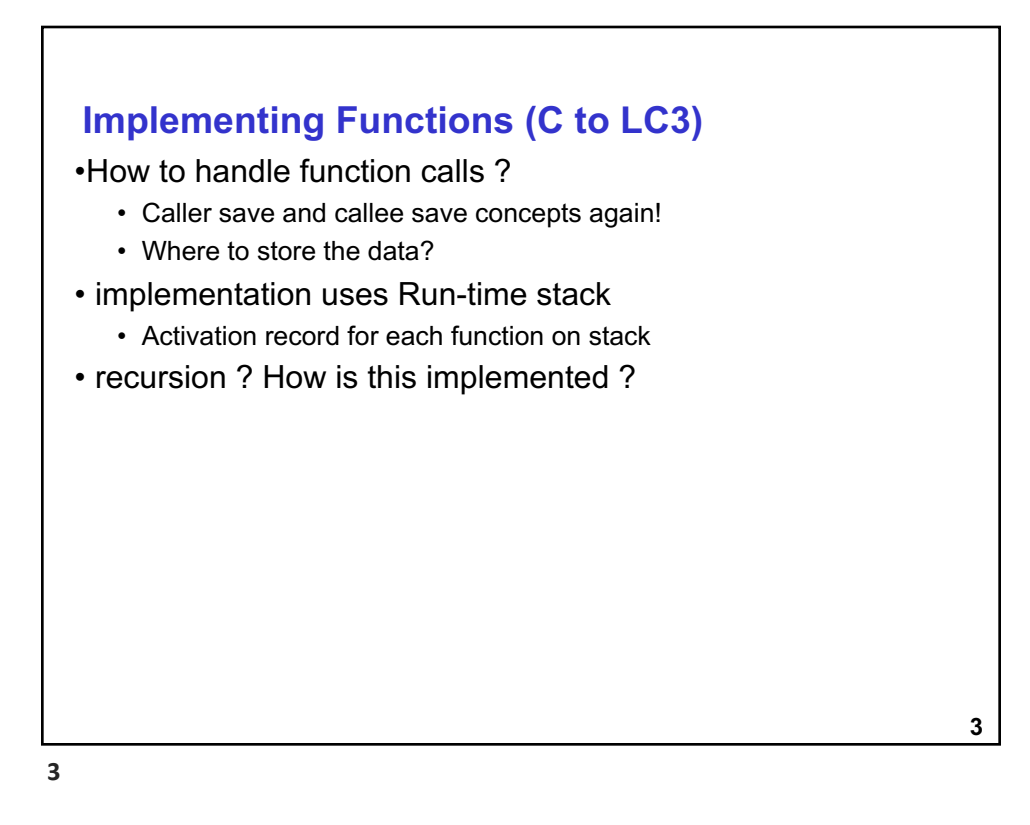

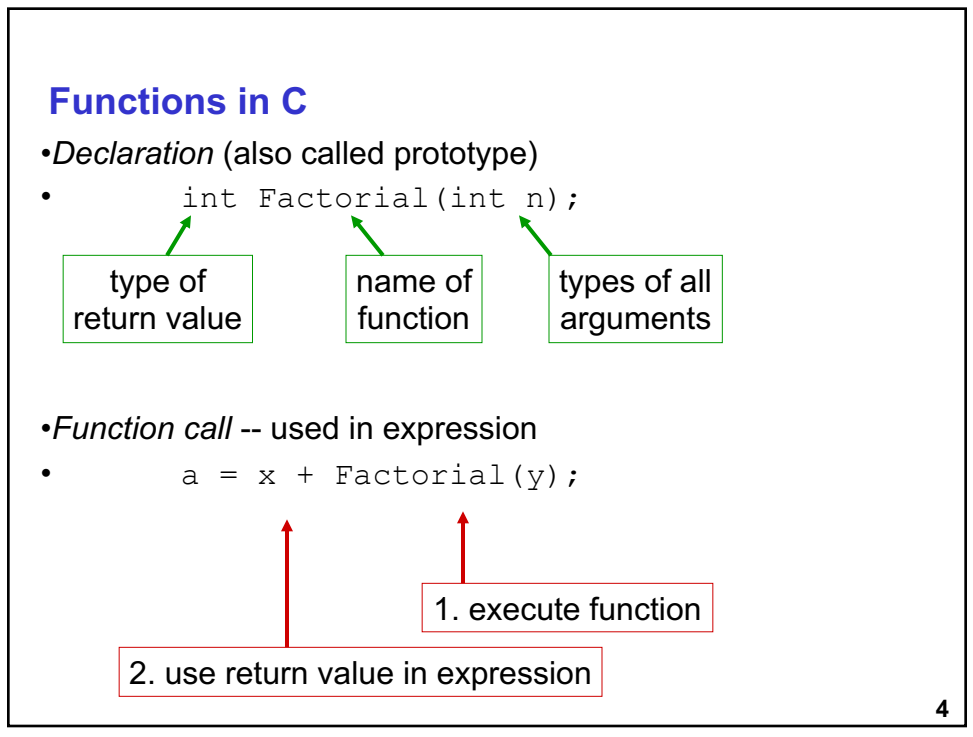

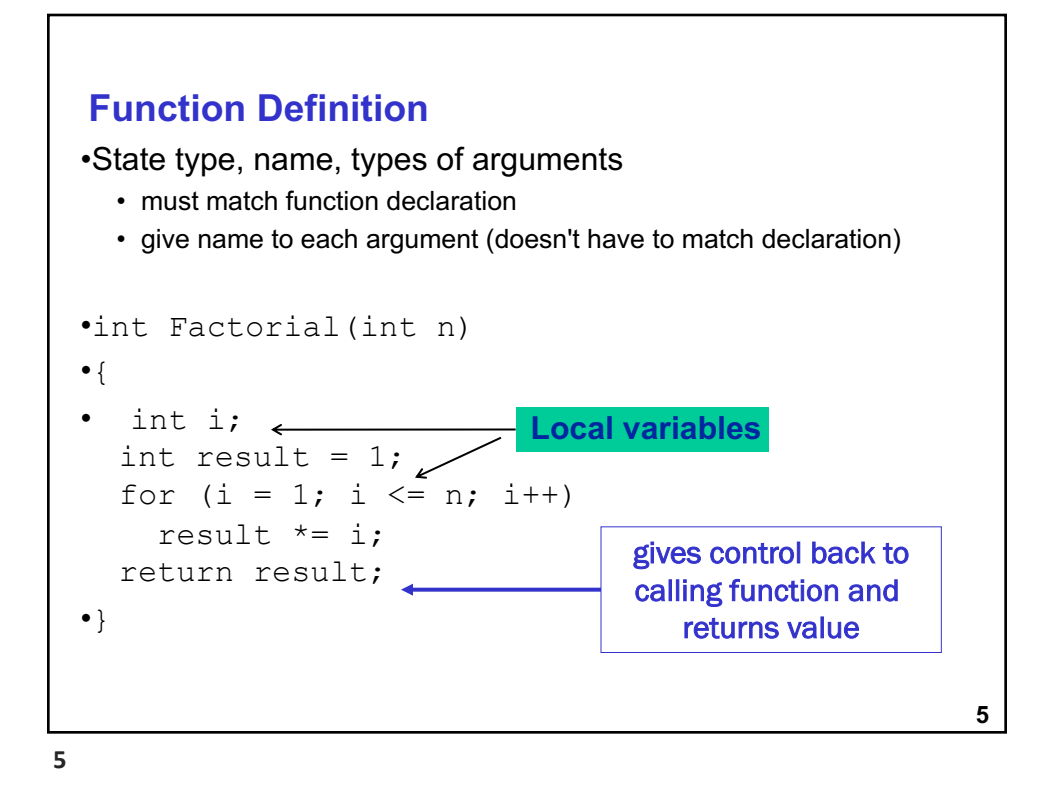

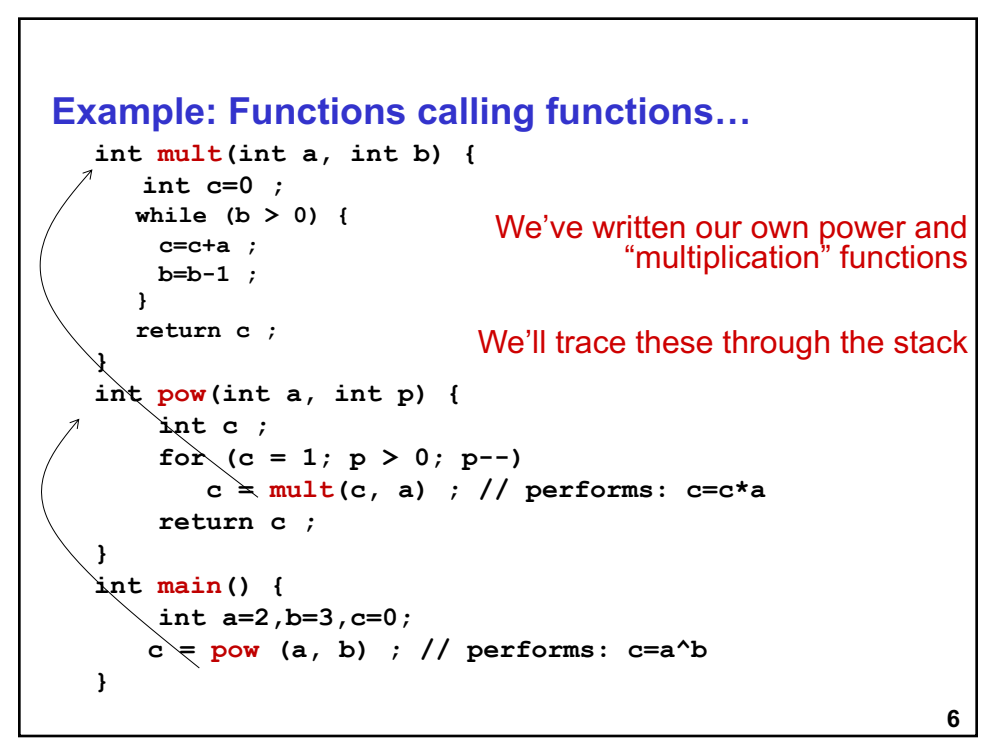

```
7
Input Parameters
  int mult(int a, int b) {
     int c=0 ; 
     while (b > 0) {
       c=c+a ;
      b=b-1 ;
     }
     return c ; 
  } 
  int pow(int a, int p) {
       int c ; 
       for (c = 1; p > 0; p--)c = mult(c, a) ;
       return c ; 
   }
  int main() {
       int a=2,b=3,c=0;
      c = pow (a, b) ; // performs: 2^3
   }
                                            Input Parameters
                              In MULT: 'a' and 'b' are input
                                                     params
                                  In POW: 'a' and 'p' are 
                                                input params
                                    'a' is not the same in both 
                                                    functions
```

```
7
```

```
8
Local Variables
  int mult(int a, int b) {
     int c=0 ; 
     while (b > 0) {
      c=c+a ;
      b=b-1 ;
     }
     return c ; 
  } 
  int pow(int a, int p) {
      int c ; 
      for (c = 1; p > 0; p--)c = mult(c, a) ;
      return c ; 
  }
  int main() {
      int a=2,b=3,c=0;
     c = pow (a, b) ; // performs: 2^3
  }
                      Local Variables
                           In MULT: 'c' local variable
                           In POW: 'c' (a different one) is
                          local var
                                 MAIN: 'c' (also
                          different) is local var
```

```
9
Return Values
  int mult(int a, int b) {
      int c=0 ; 
     while (b > 0) {
       c=c+a ;
       b=b-1 ;
     }
     return c ; 
  } 
  int pow(int a, int p) {
       int c ; 
       for (c = 1; p > 0; p--)c = mult(c, a) ;
       return c ; 
  }
  int main() {
       int a=2,b=3,c=0;
      c = pow (a, b) ; // performs: 2^3
   }
                          mult and pow return values of type int
```

```
10
Function Calls, Arguments, and Return Values
   int mult(int a, int b) {
      int c=0 ; 
     while (b > 0) {
       c=c+a ;
       b=b-1 ;
     }
     return c ; 
   } 
  int pow(int a, int p) {
       int c ; 
       for (c = 1; p > 0; p--)c = mult(c, a) ;
       return c ; 
   }
  int main() {
       int a=2,b=3,c=0;
      c = pow (a, b) ; // performs: 2^3
   }
                            pow calls mult with arguments 'c' and 'a'
                               mult returns final value of 'c' to pow
```

```
11
Passing Parameters "By Value" int mult(int a, int b) {
      int c=0 ; 
      while (b > 0) {
       c=c+a ;
       b=b-1 ;
      }
      return c ; 
   } 
   int pow(int a, int p) {
       int c ; 
        for (c = 1; p > 0; p--)c = mult(c, a) ;
       return c ; 
   }
   int main() {
       int a=2,b=3,c=0;
       c = pow (a, b) ; // performs: 2^3
   }
                                    pow passes 'c' and 'a' to mult by 
                                                              value
                                        Value of pow's 'a' is "bound" to 
                                               local name 'b' in mult
                                      In mult, 'b' is a local variable and 
                                            can be modified (b = b-1)When mult returns, 'a' in pow is
                                                          unaffected
```

```
12
Locals, Parameters, Arguments, and Return Values
   int mult(int a, int b) {
      int c=0 ; 
     while (b > 0) {
       c=c+a ;
       b=b-1 ;
     }
     return c ; 
   } 
   int pow(int a, int p) {
How do we organize all of these to 
       int c ; 
       for (c = 1; p > 0; p--)c = mult(c, a) ;
       return c ; 
   }
   int main() {
       int a=2,b=3,c=0;
      c = pow (a, b) ; // performs: 2^3
   }
                                     One function's local variable is 
                                              another's parameter
                                      One function's return value is 
                                           another's local variable
                                                 maintain order?
```
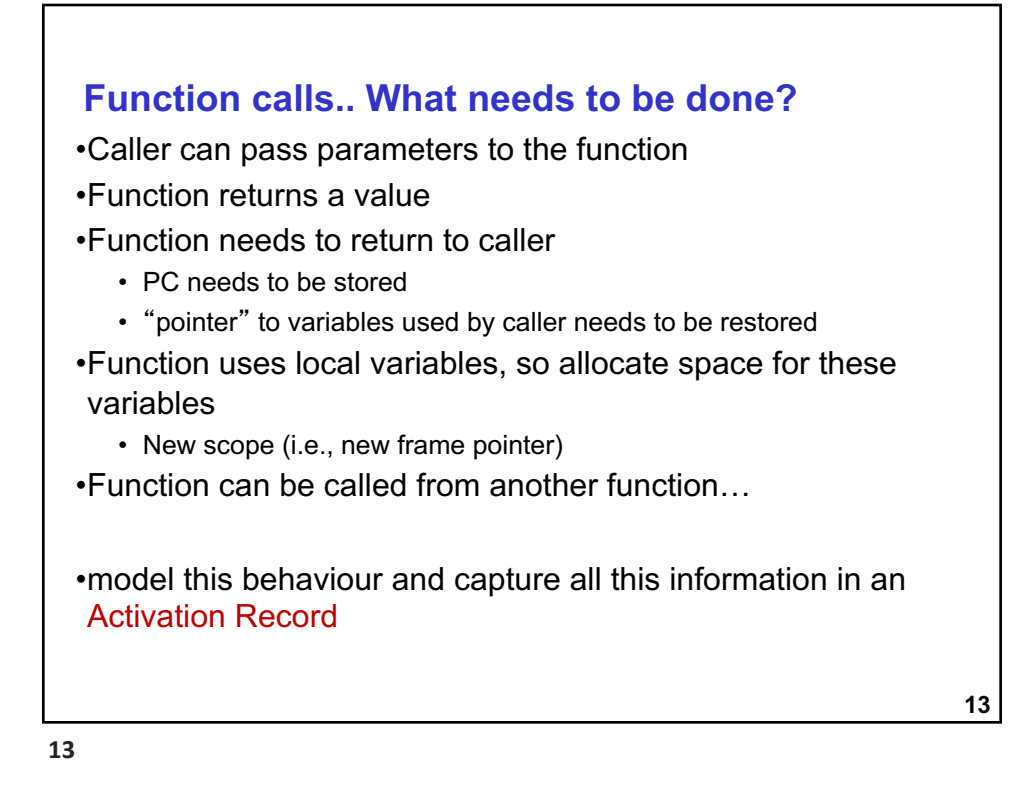

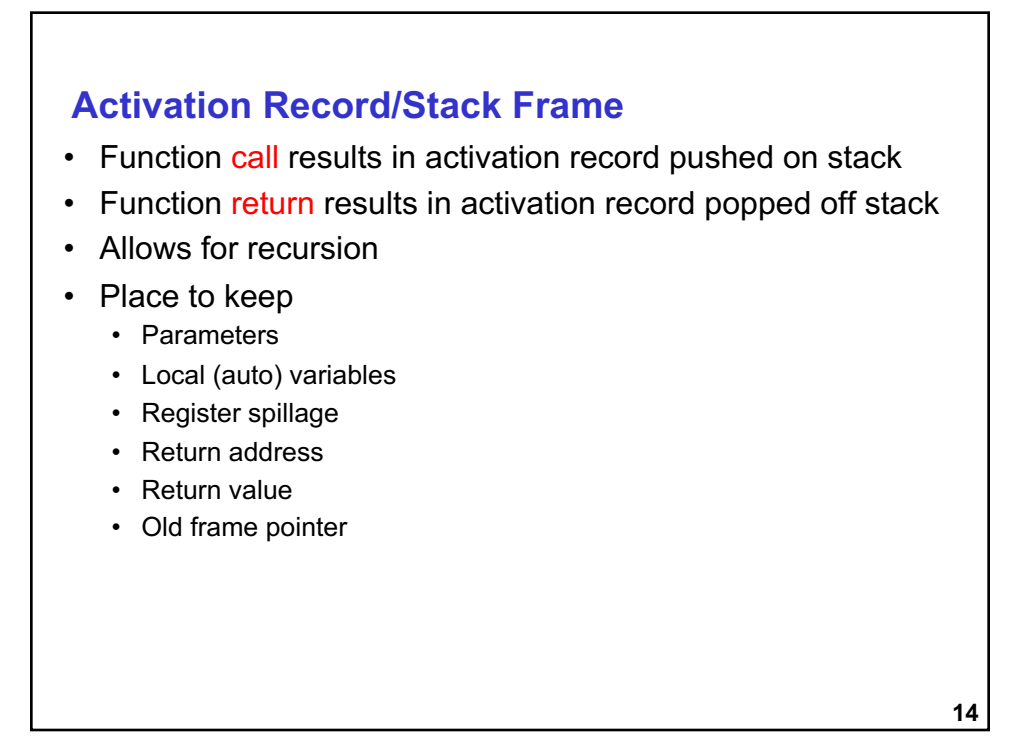

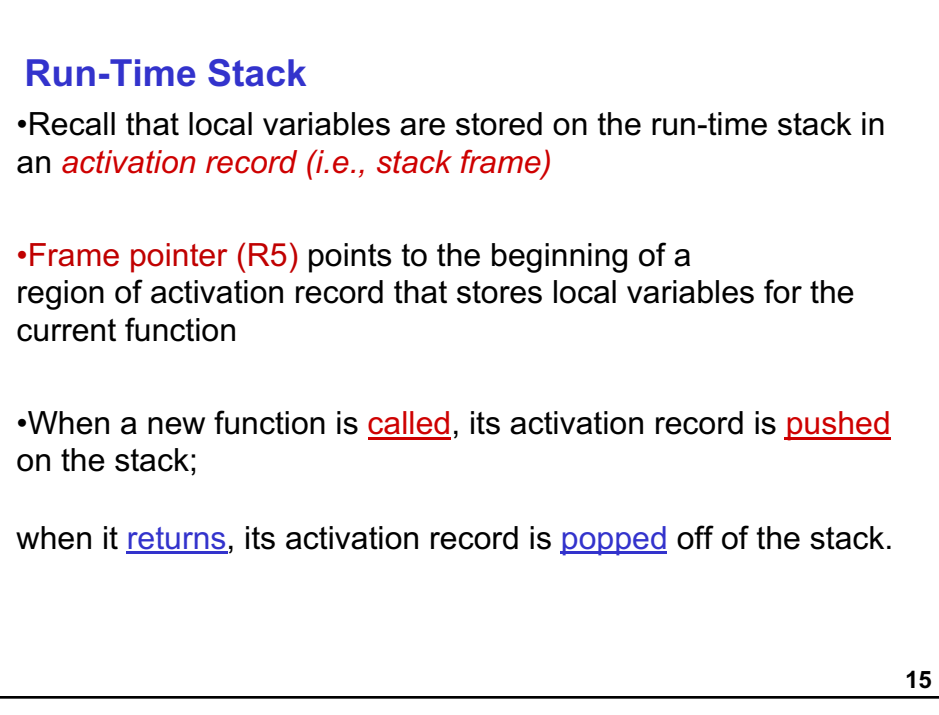

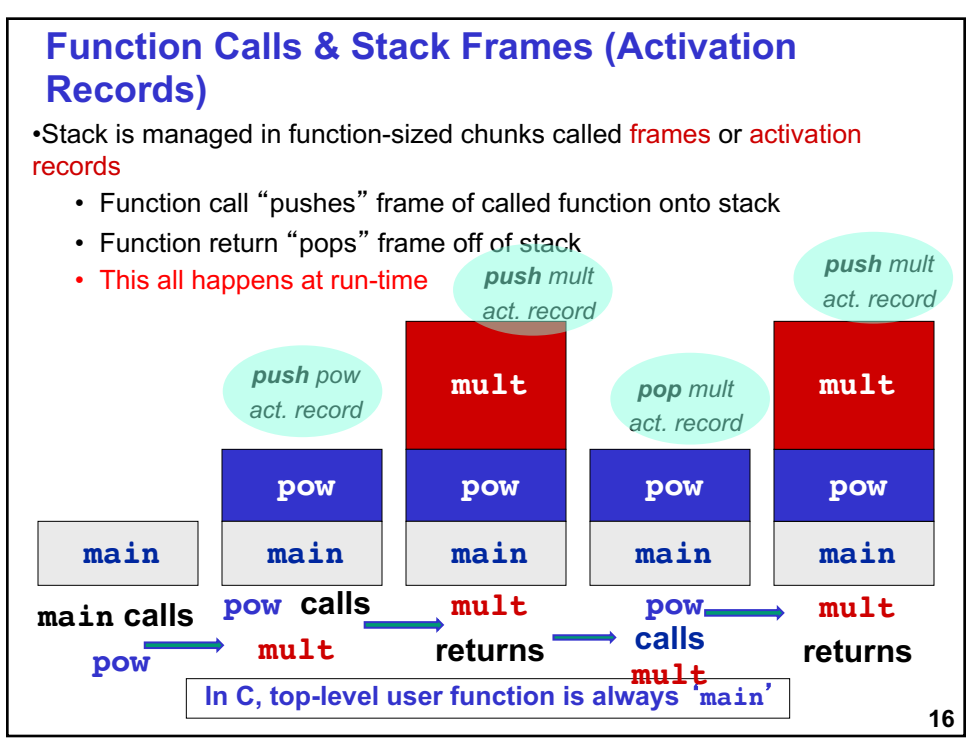

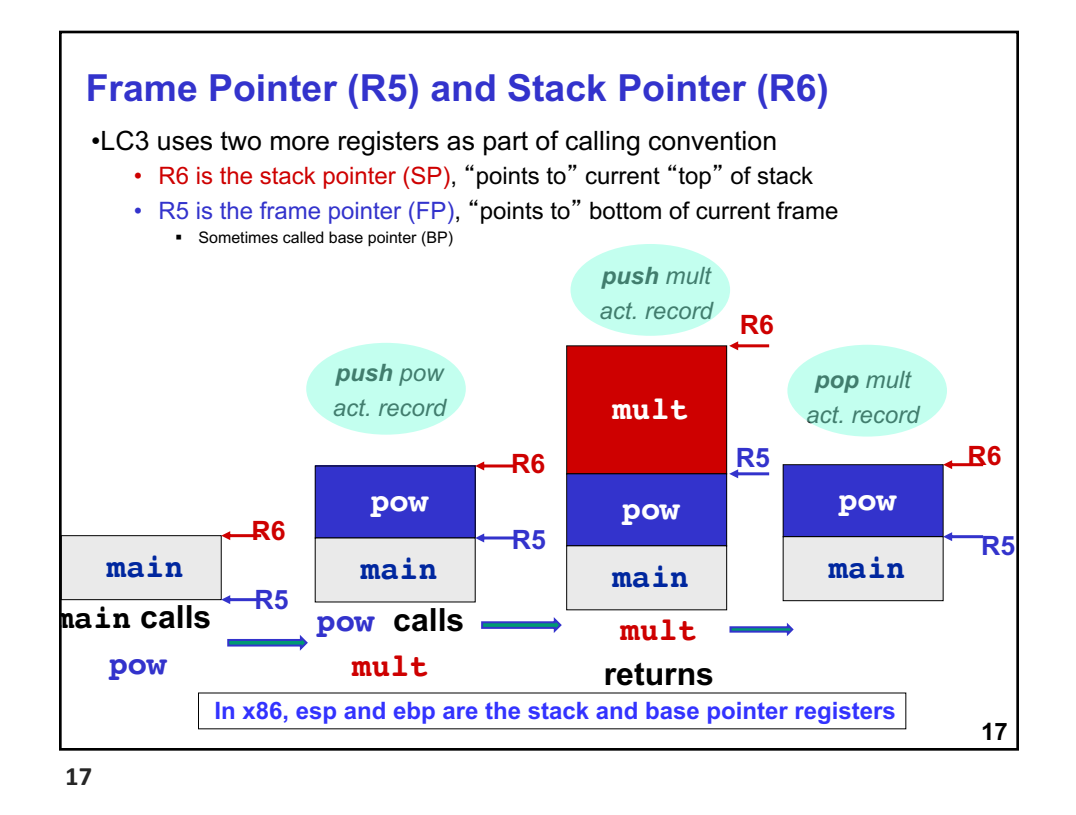

## **18 Activation Record: Bookkeeping records** •Return value • space for value returned by function • allocated even if function does not return a value •Return address • save pointer to next instruction in calling function • convenient location to store R7 in case another function (JSR) is called •Dynamic link • caller's frame pointer • used to pop this activation record from stack

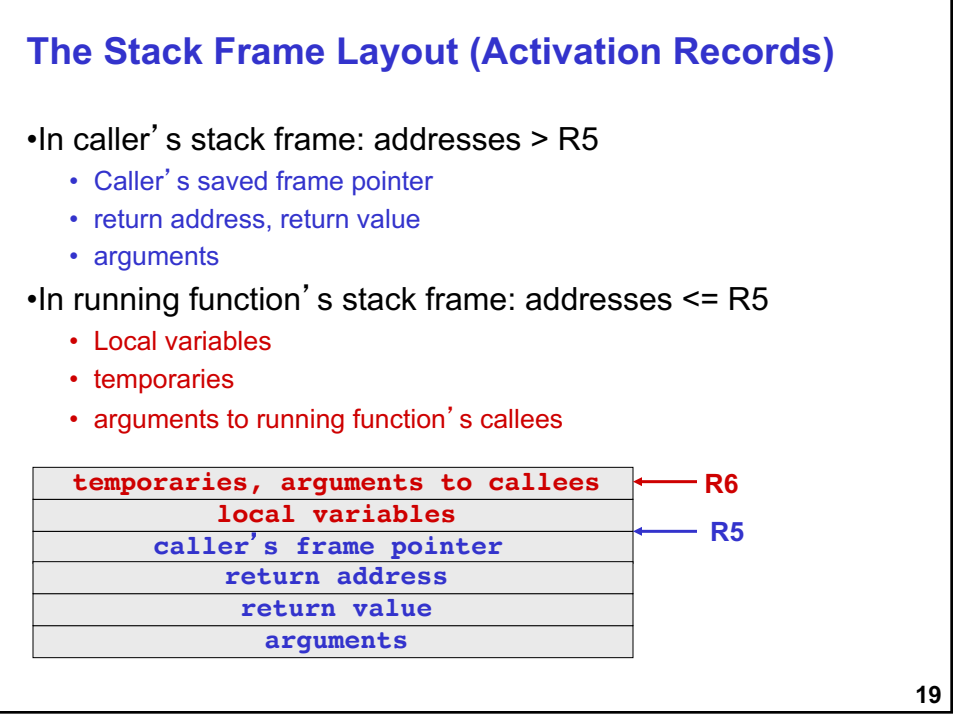

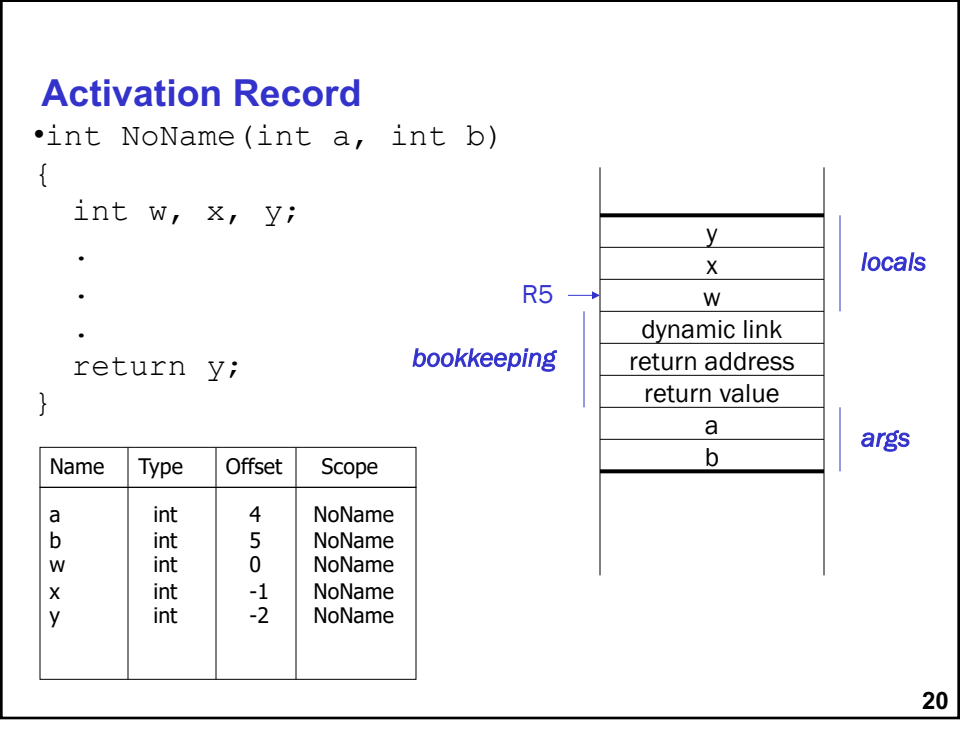

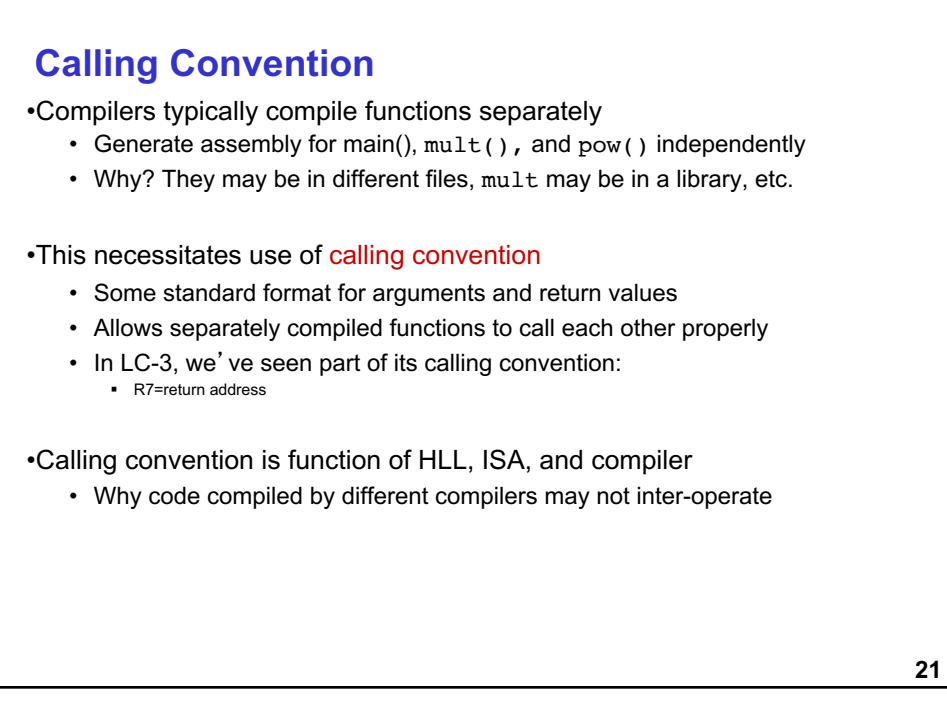

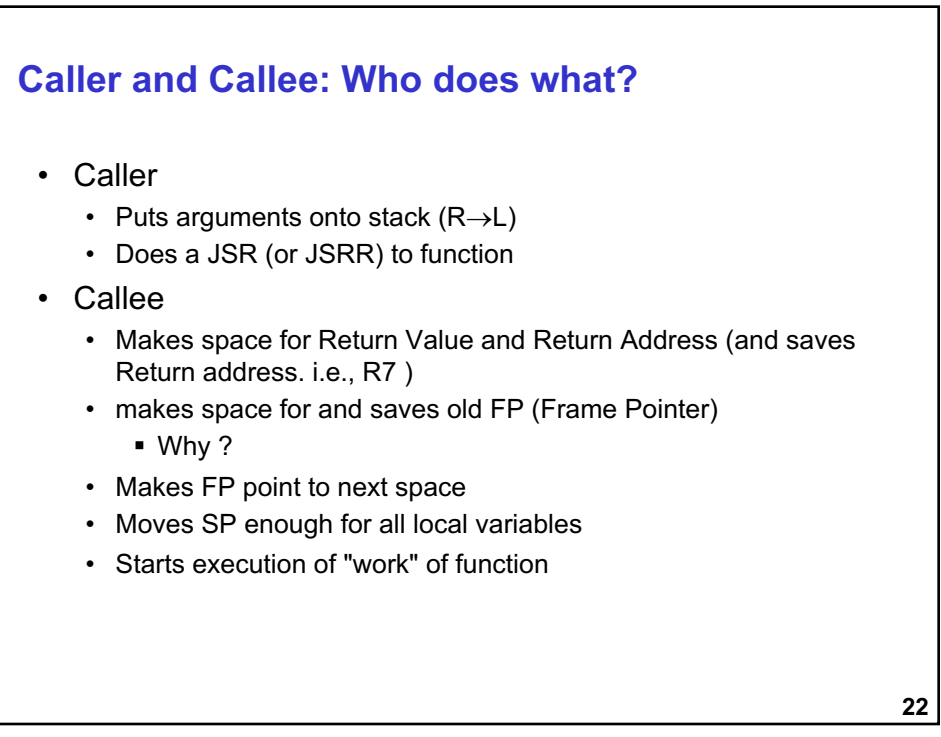

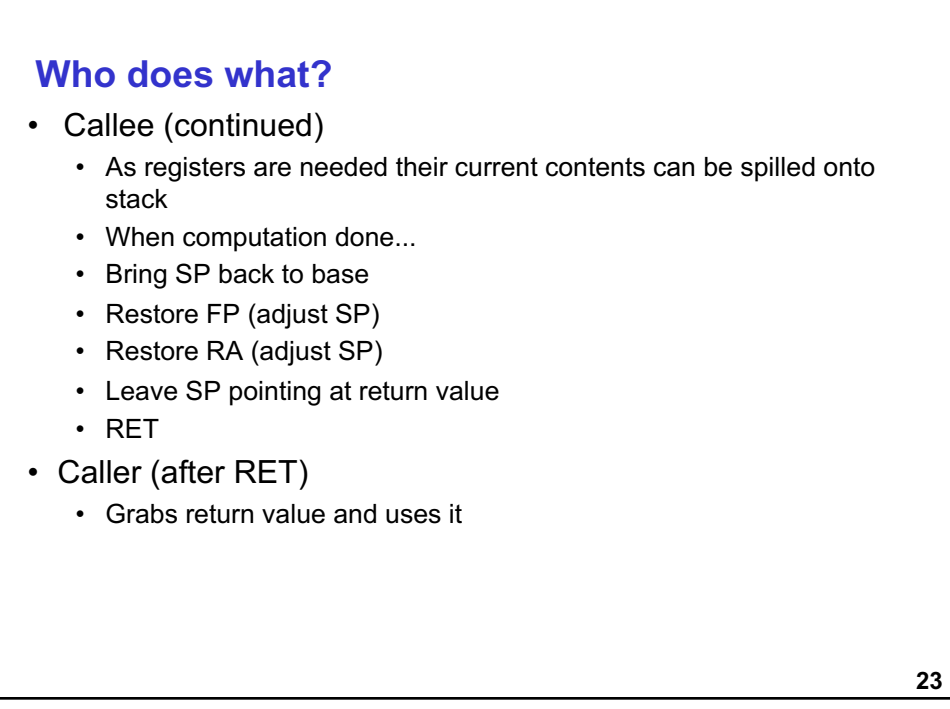

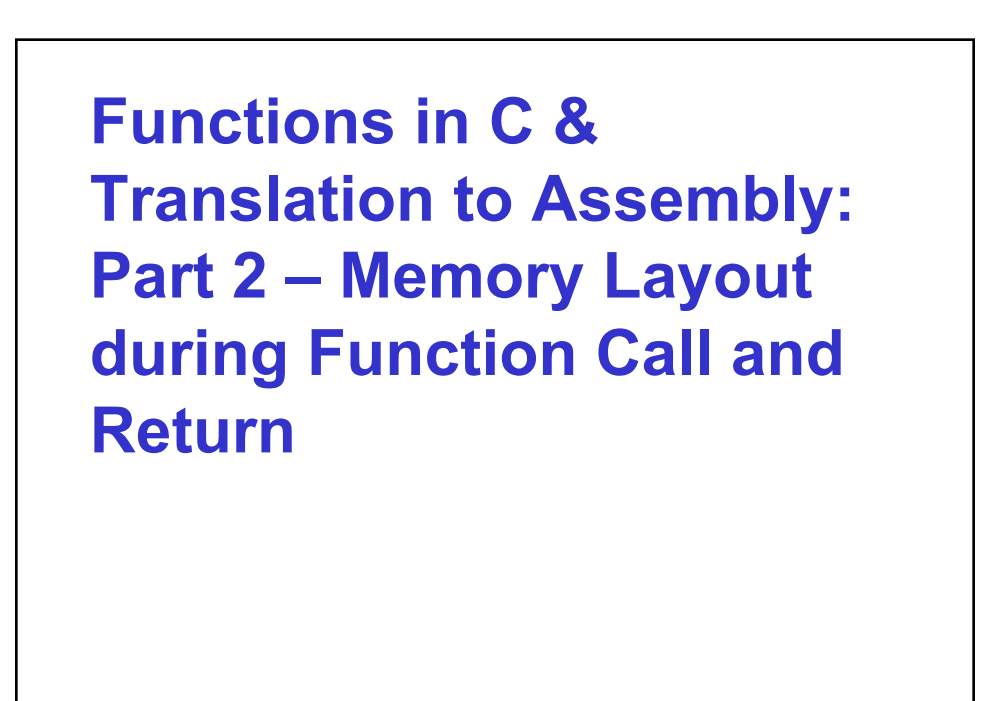

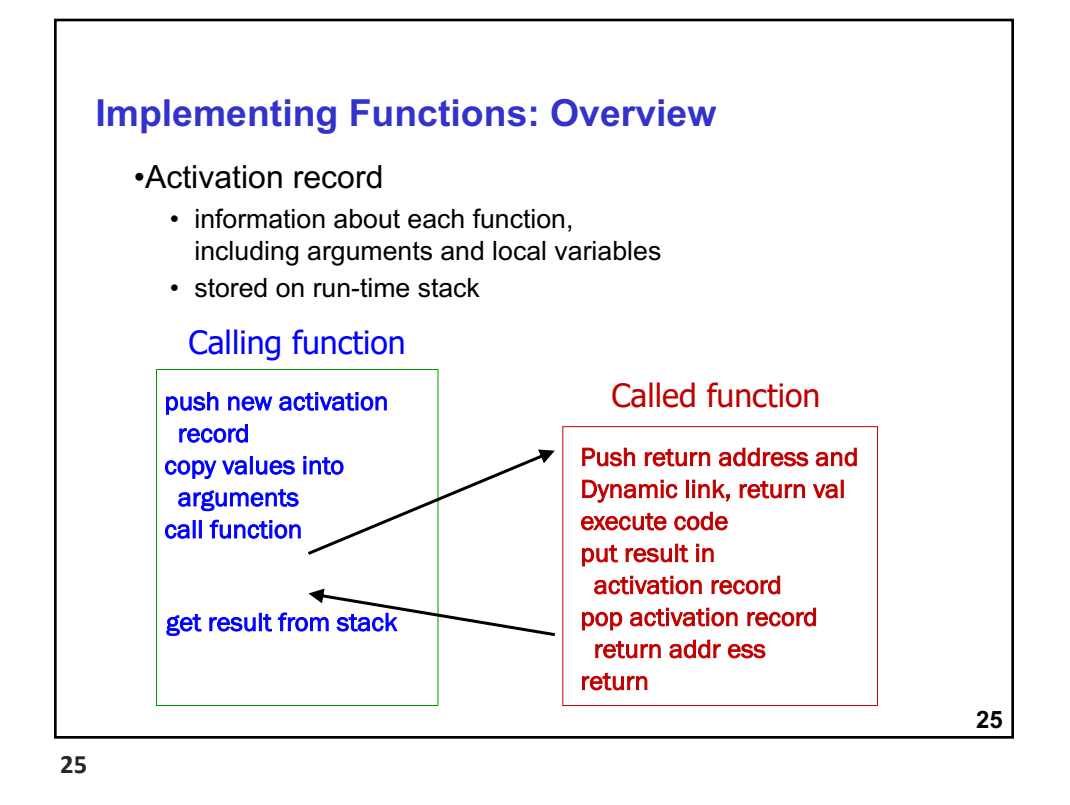

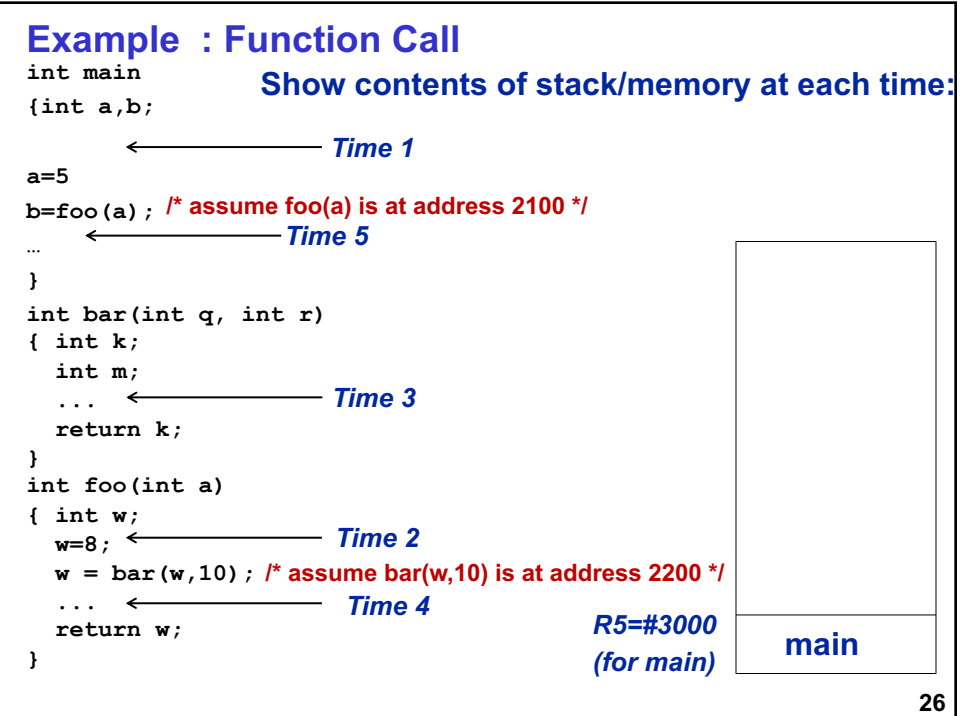

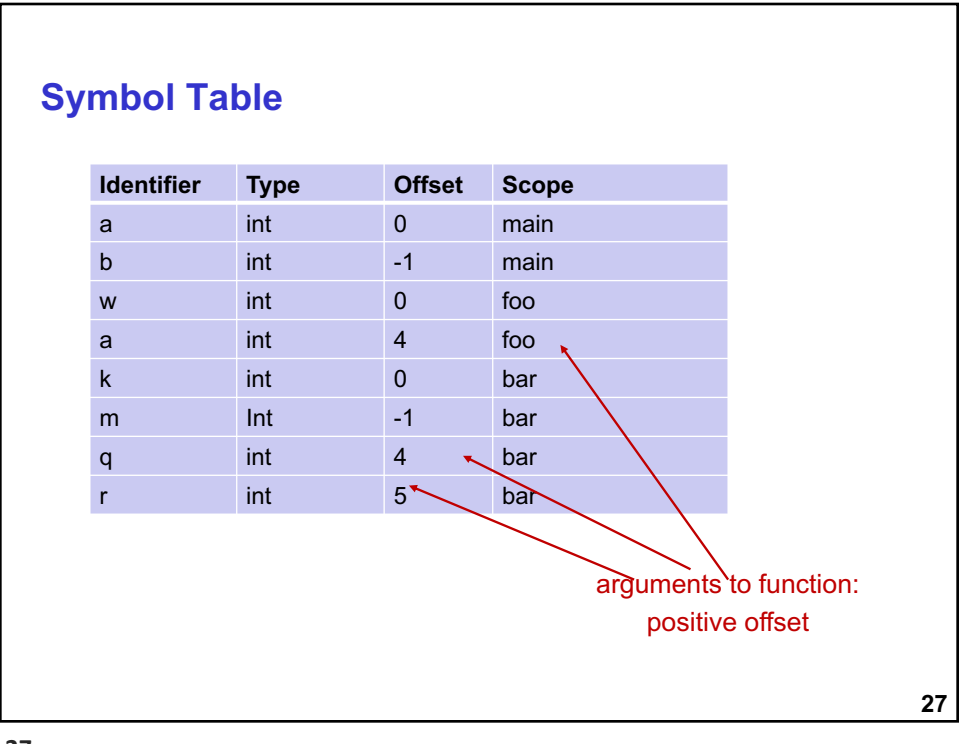

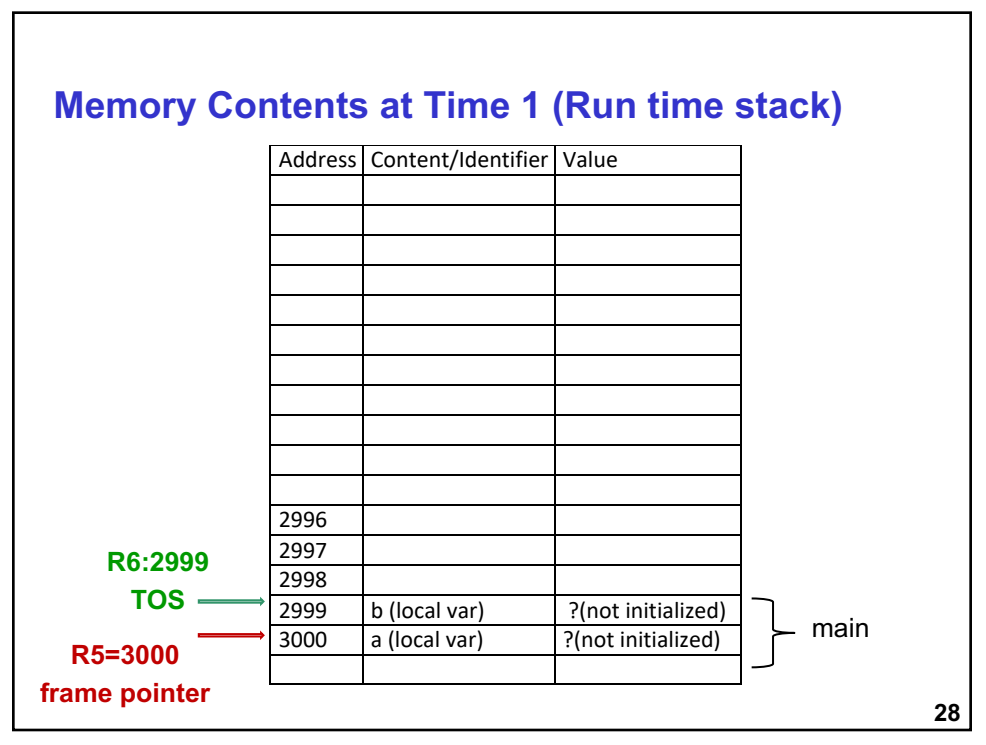

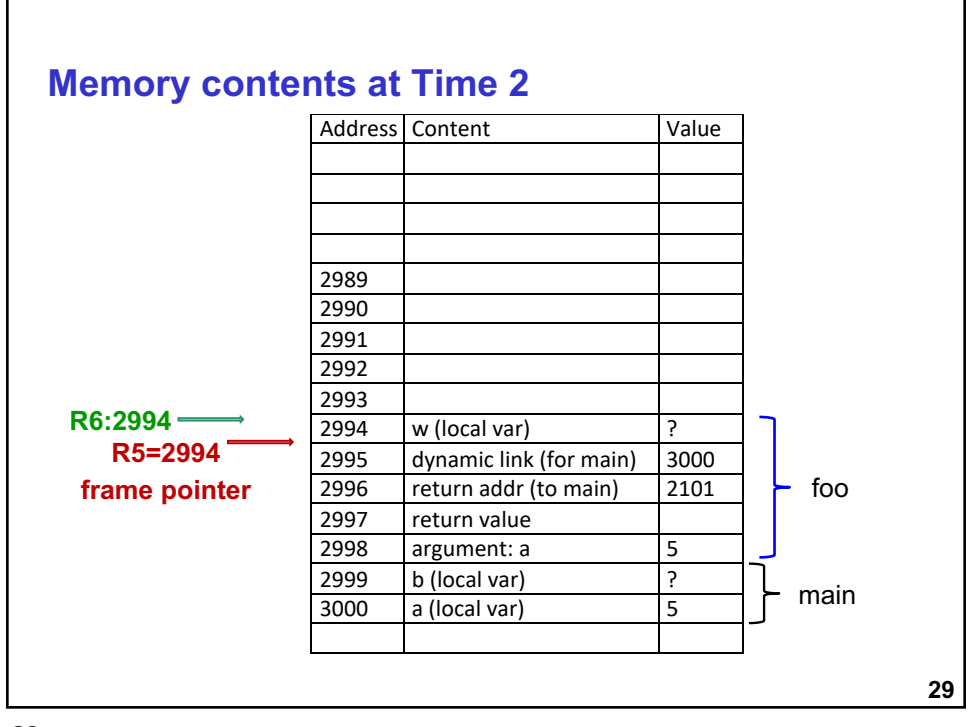

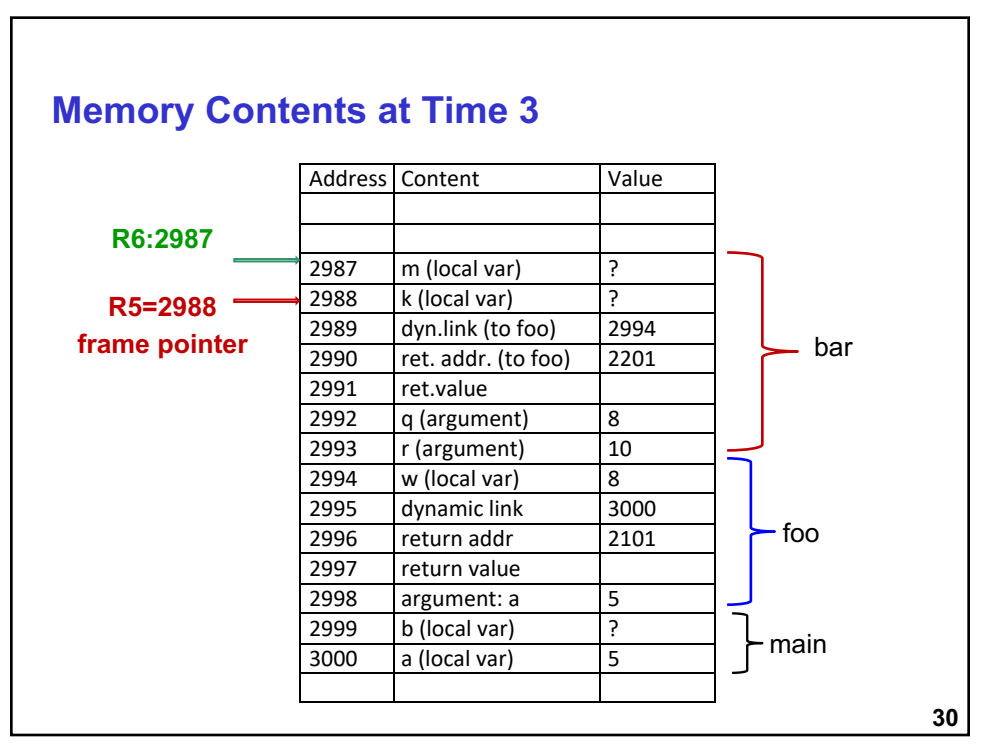

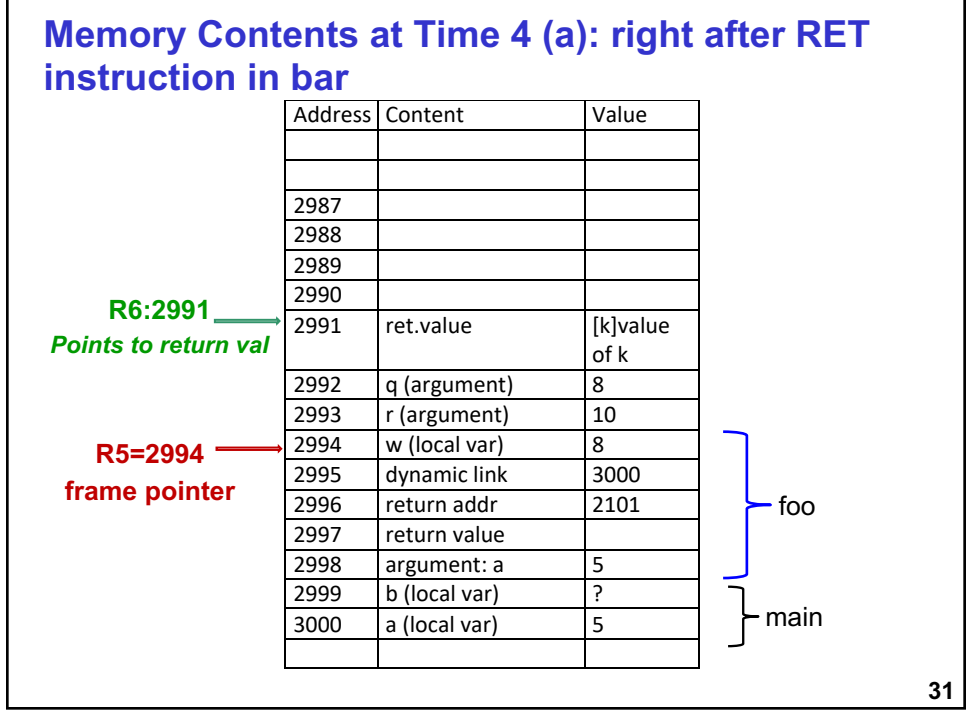

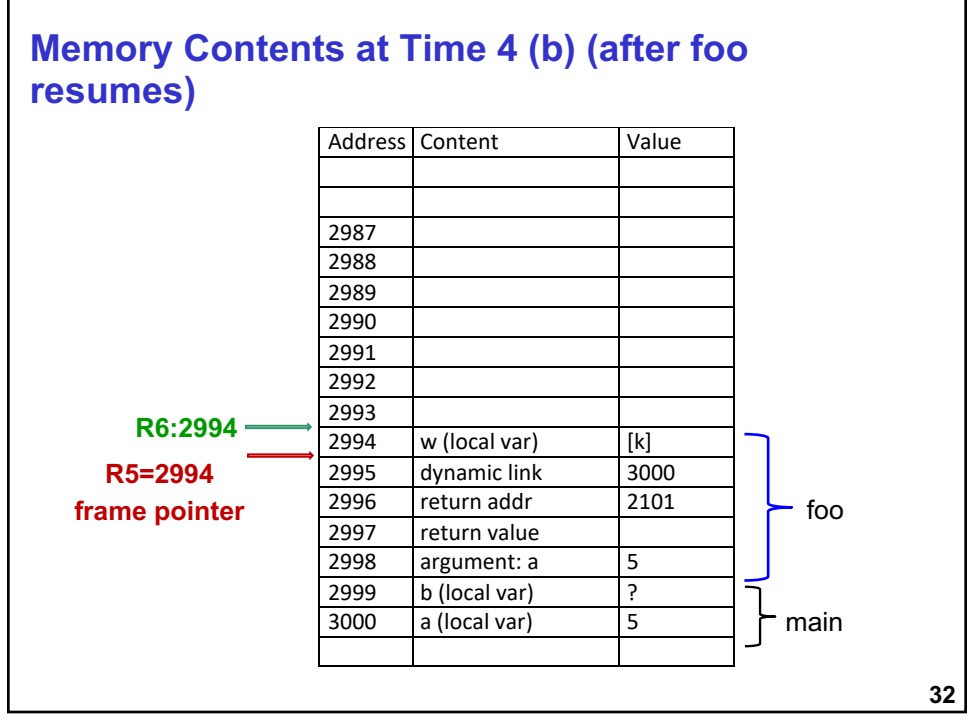

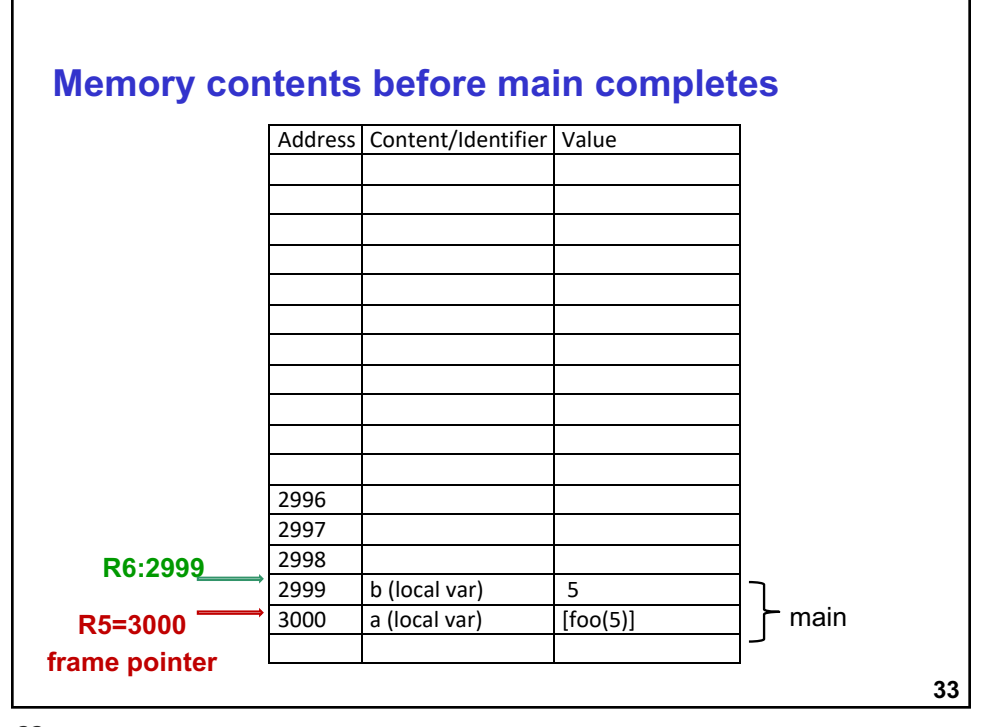

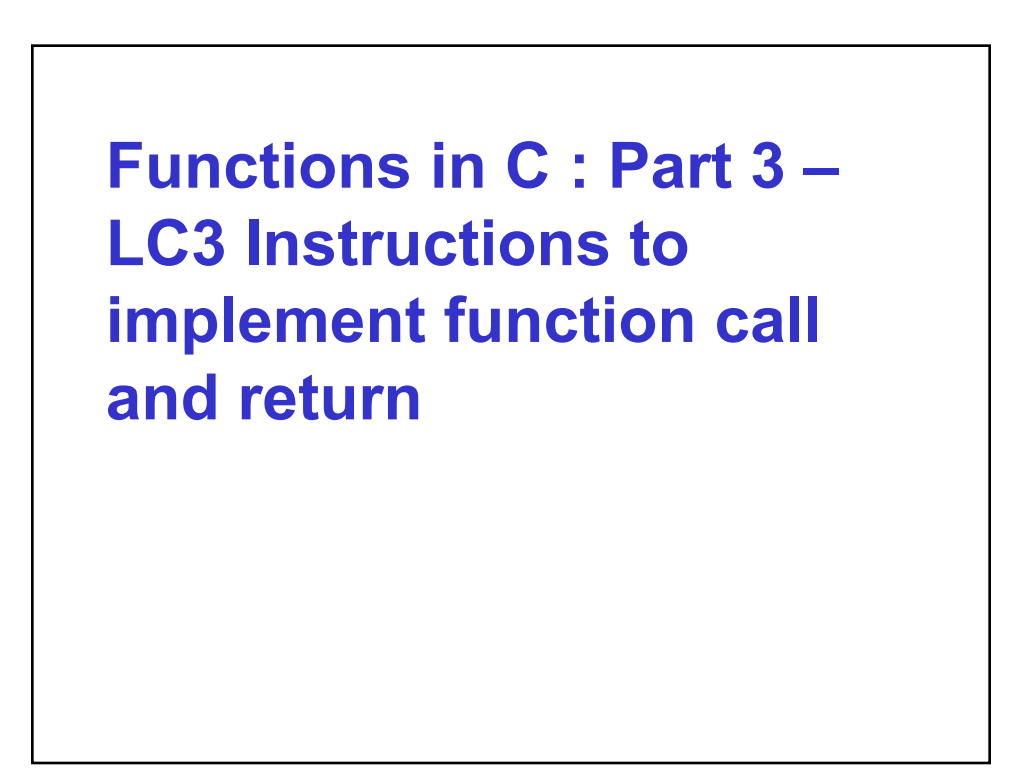

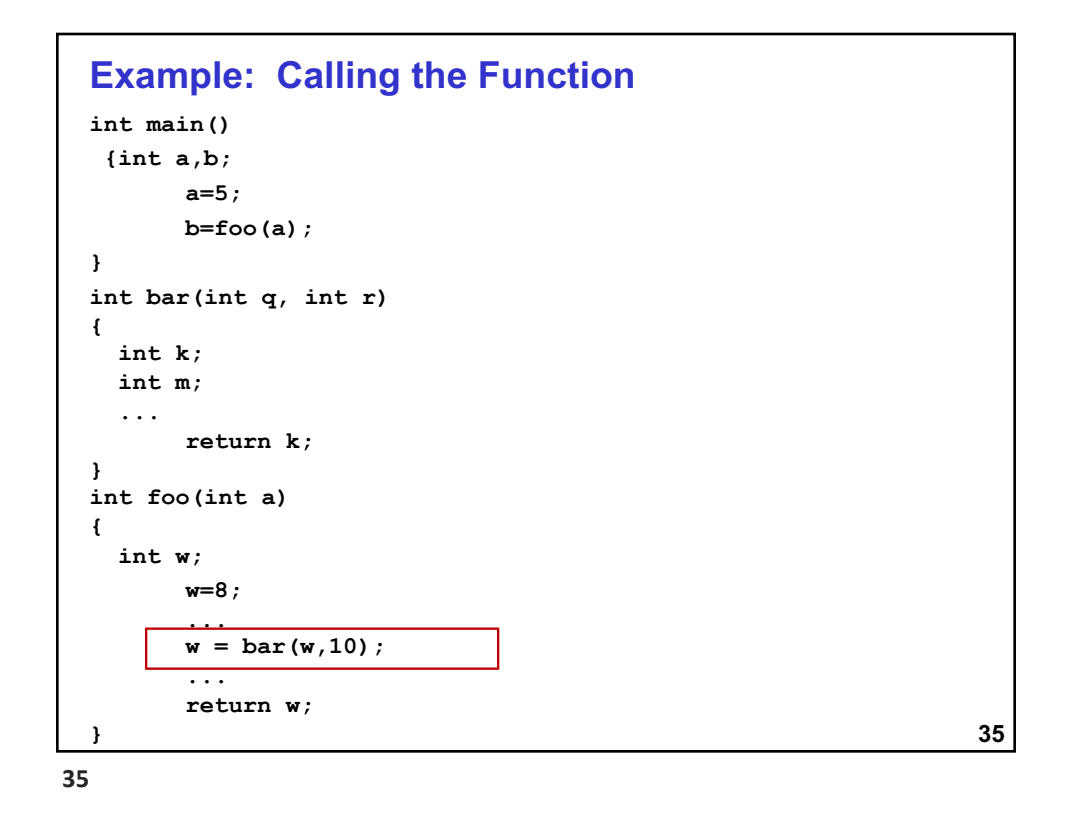

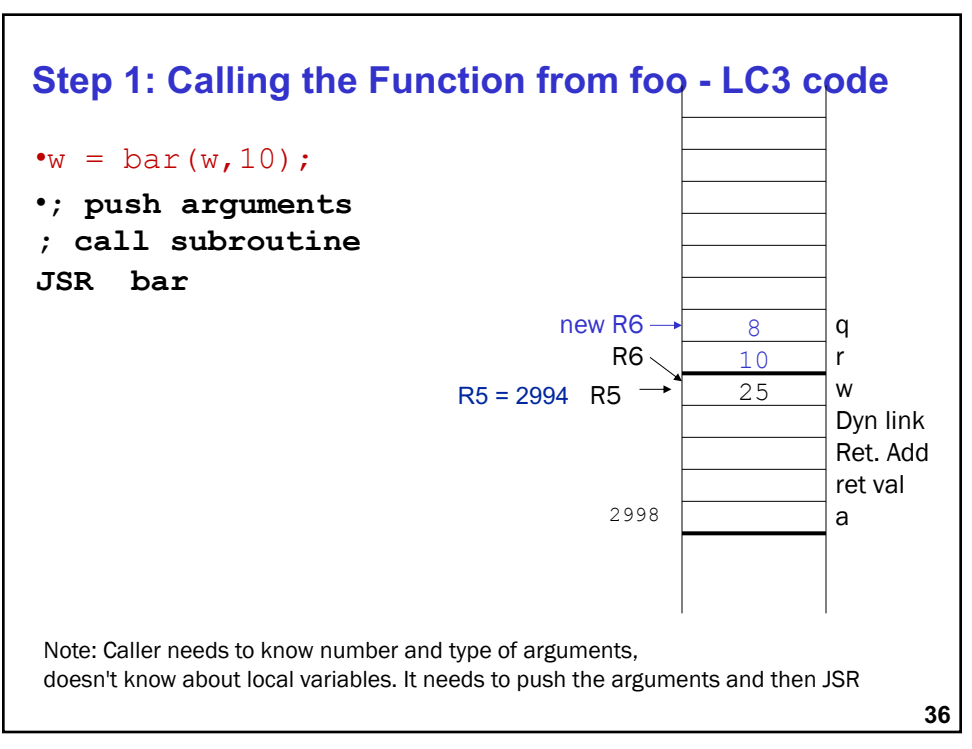

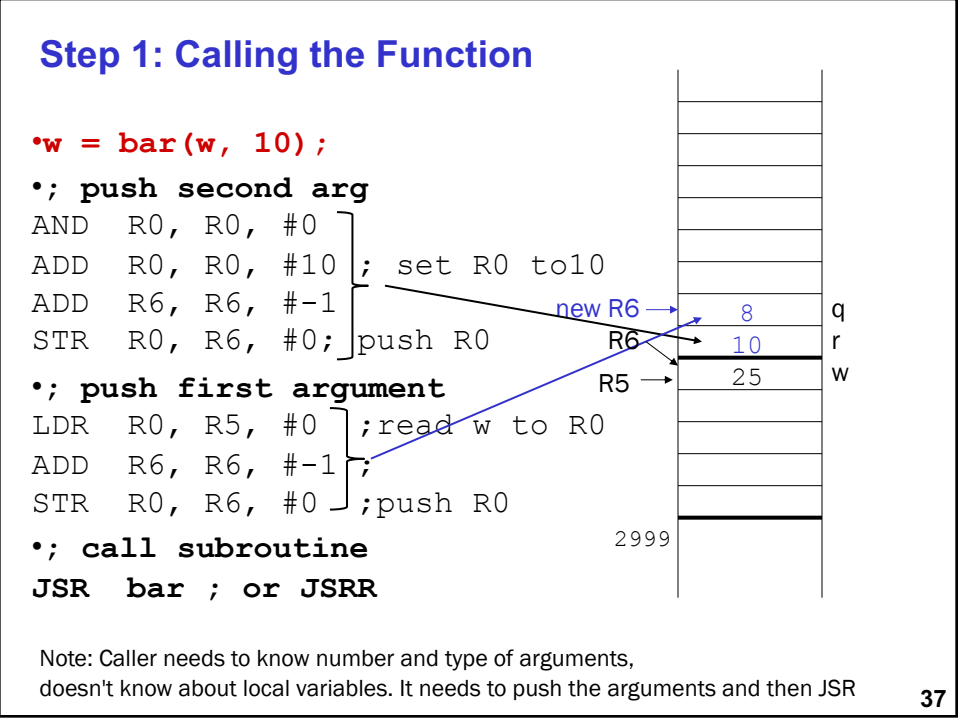

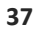

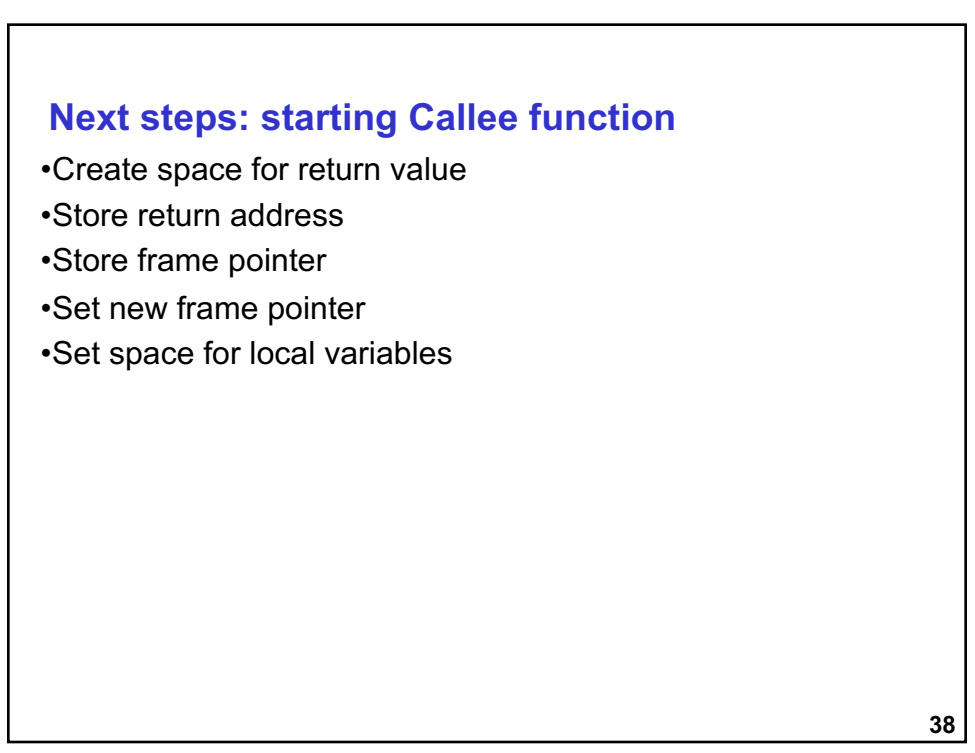

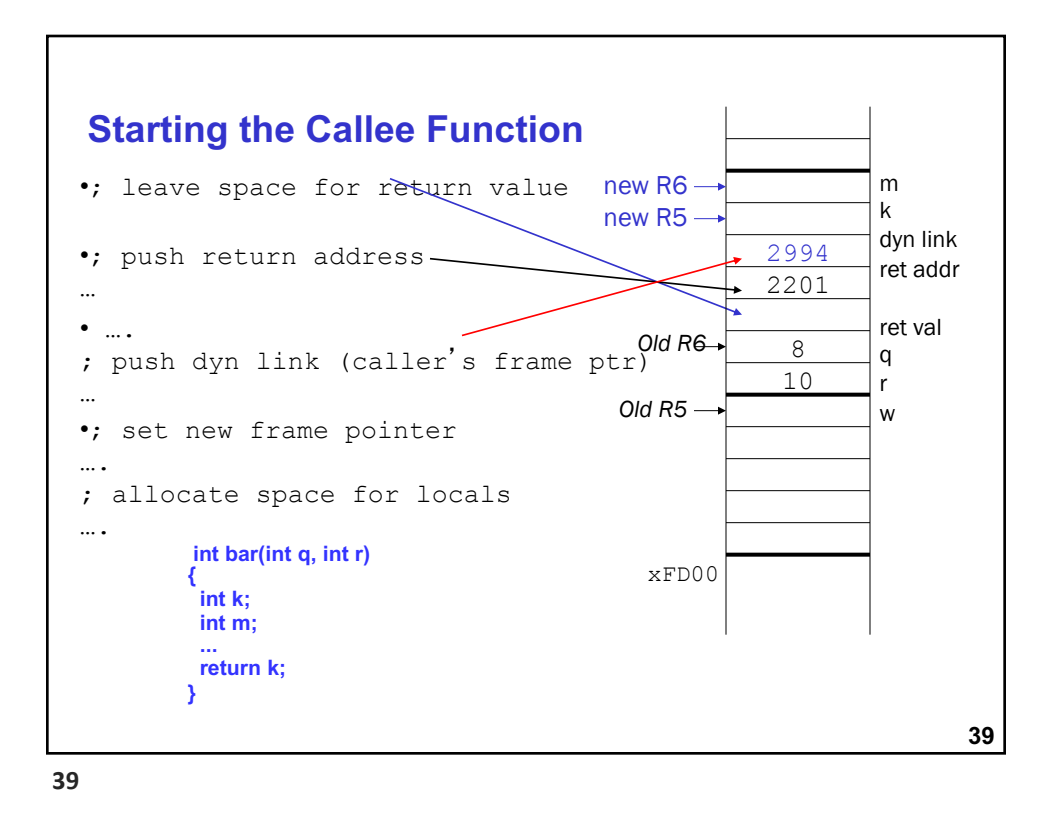

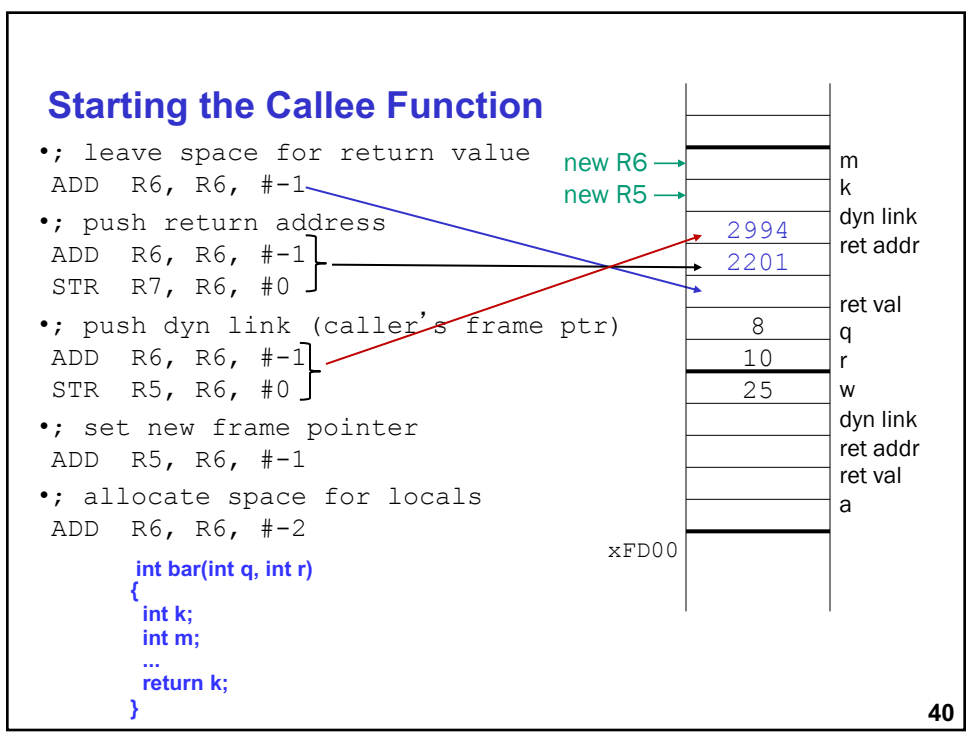

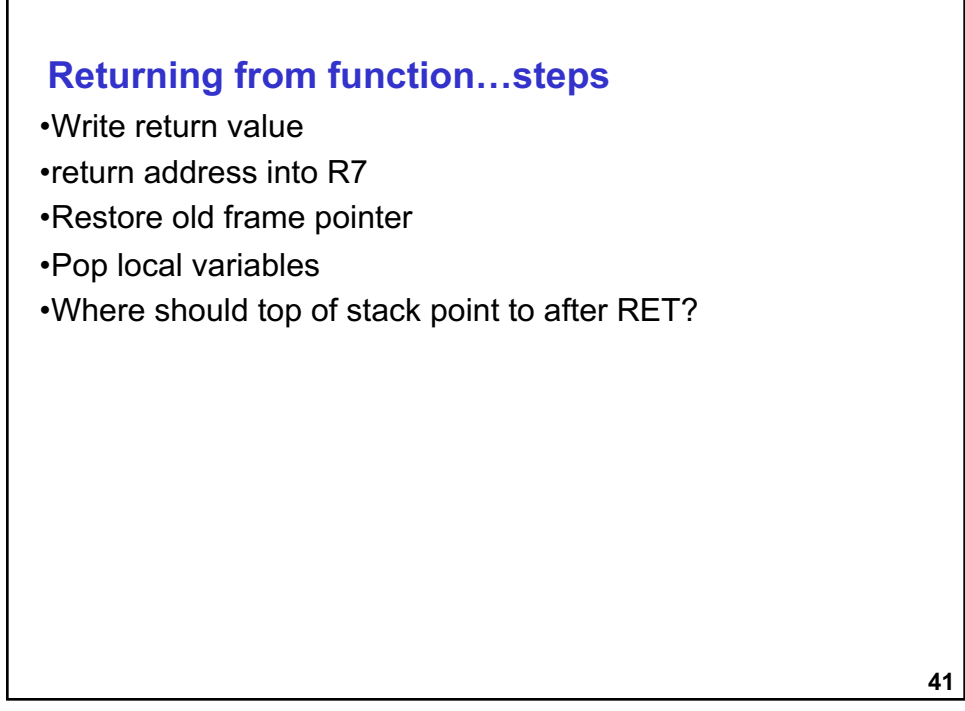

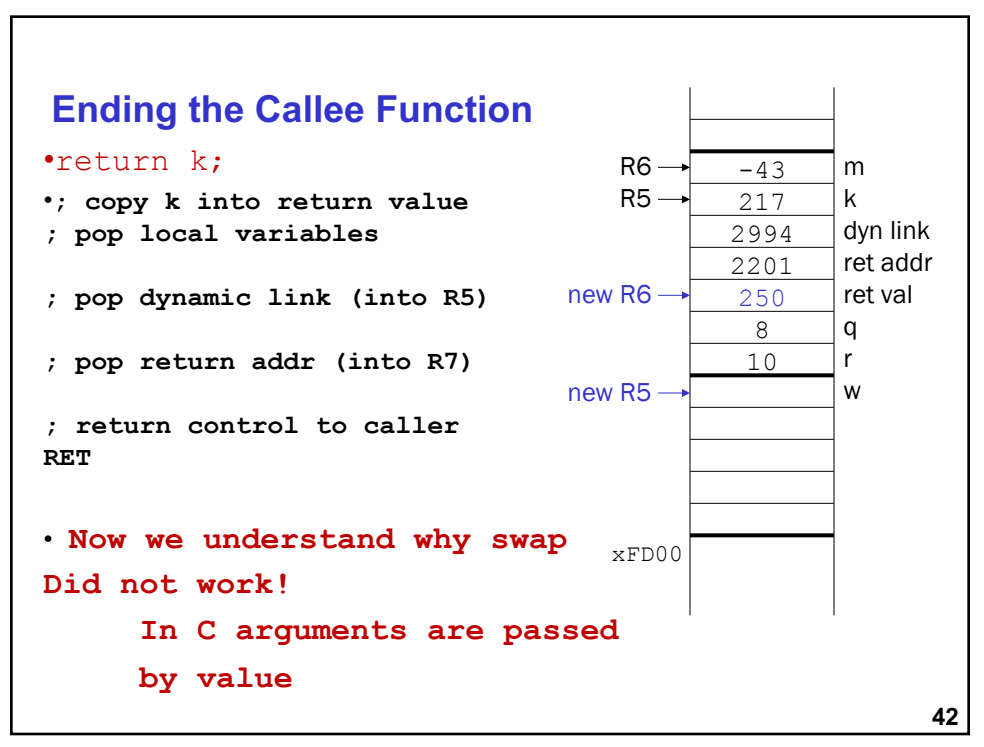

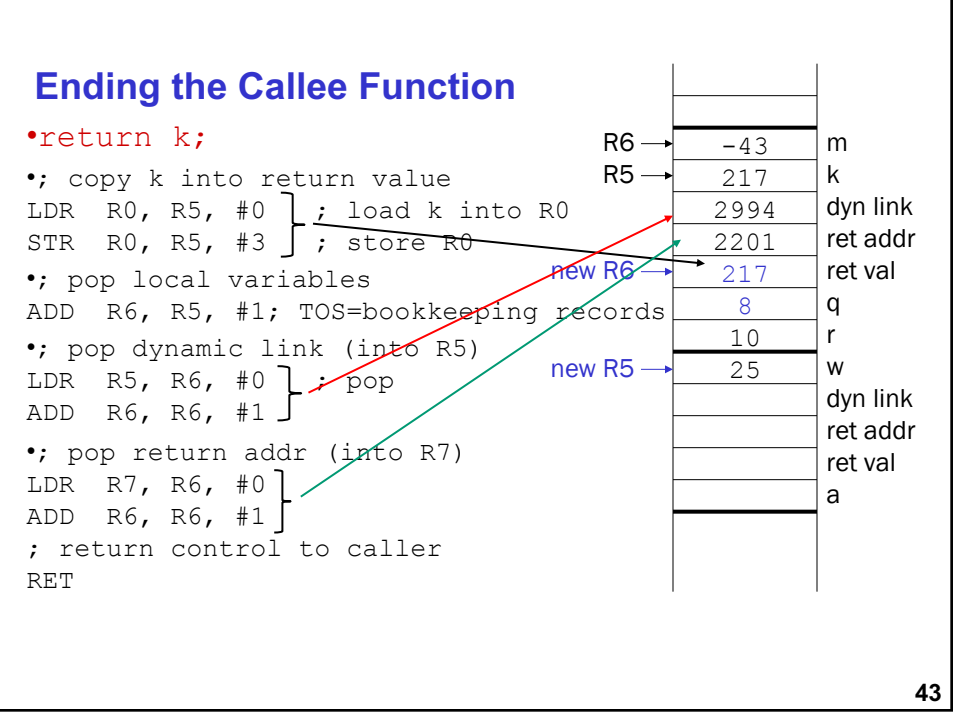

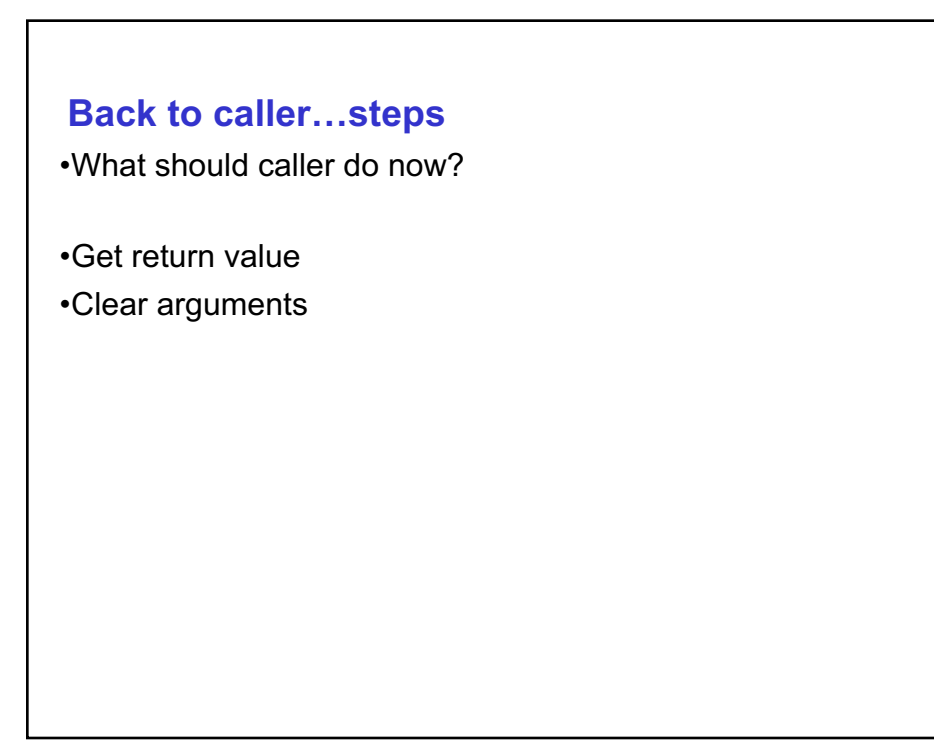

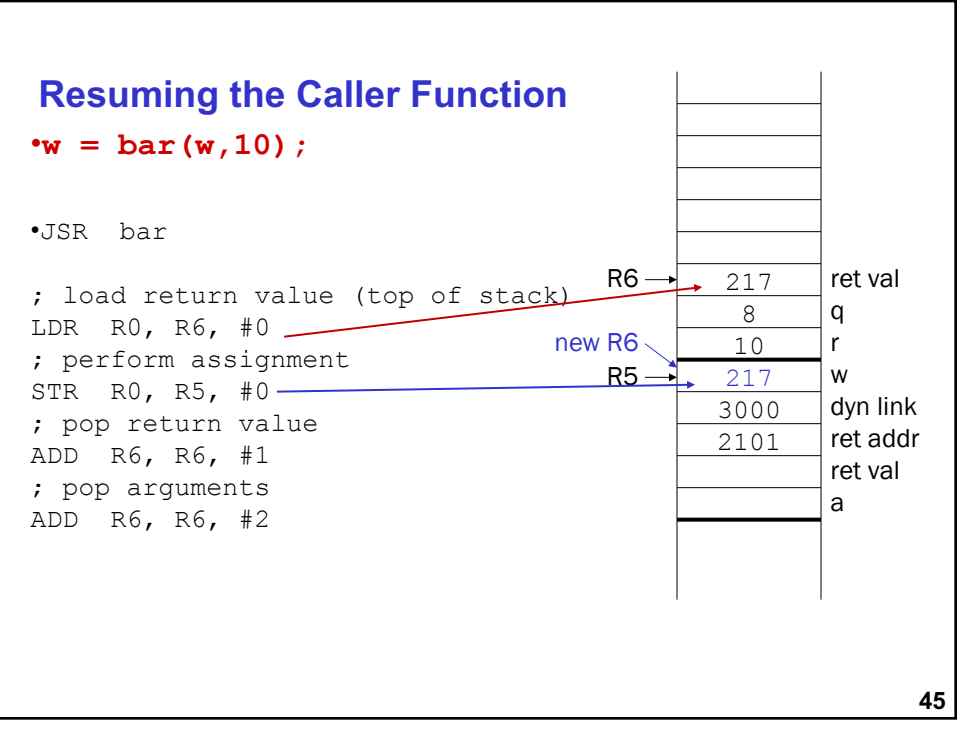

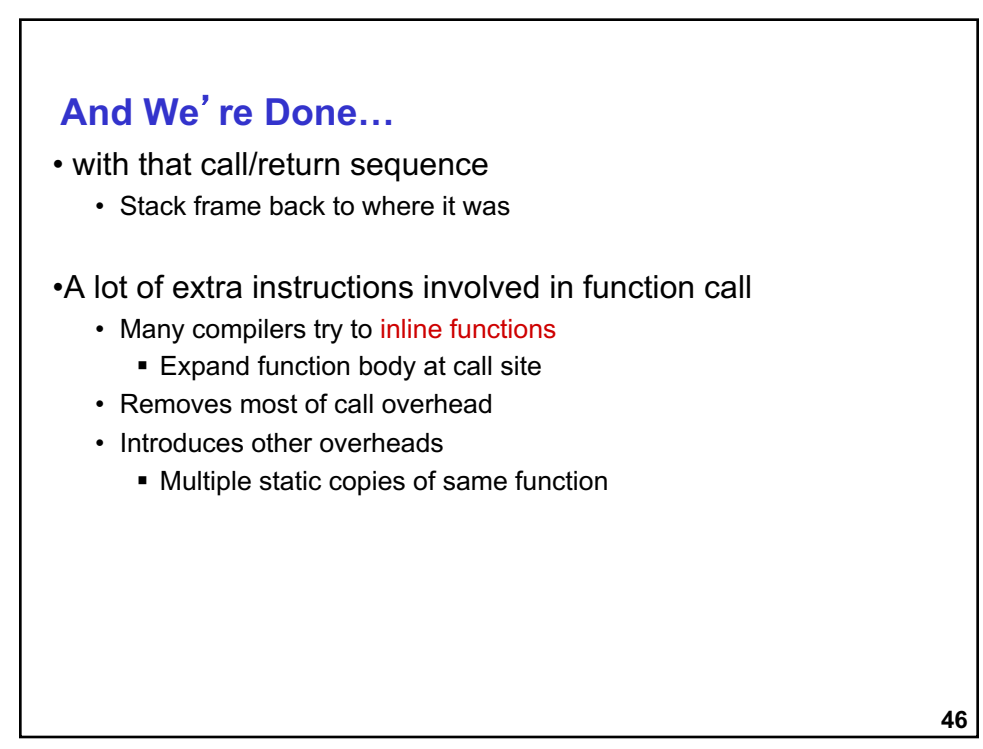

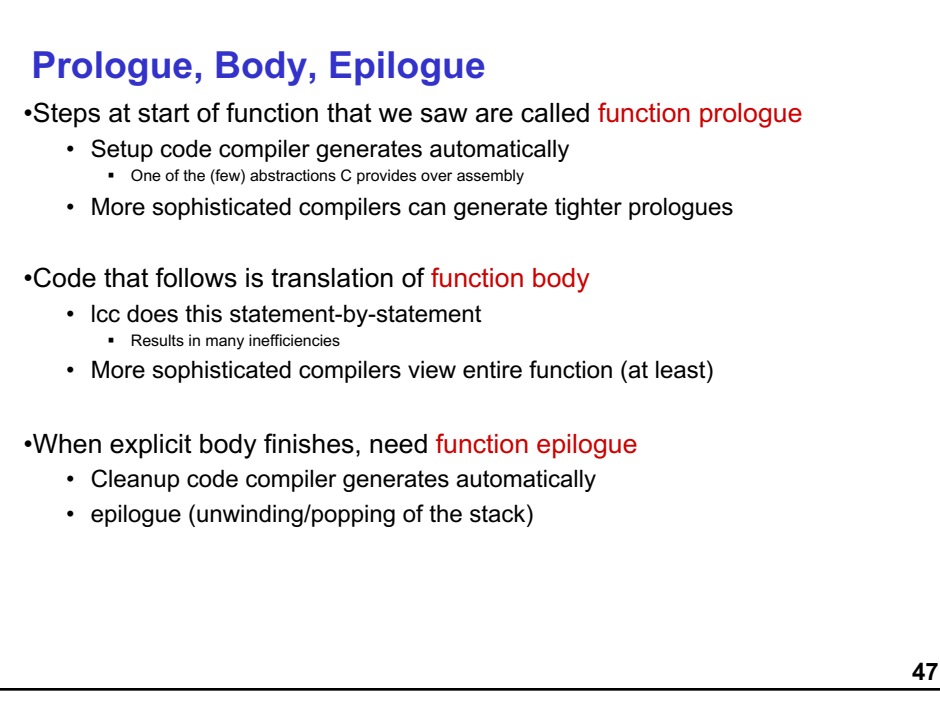

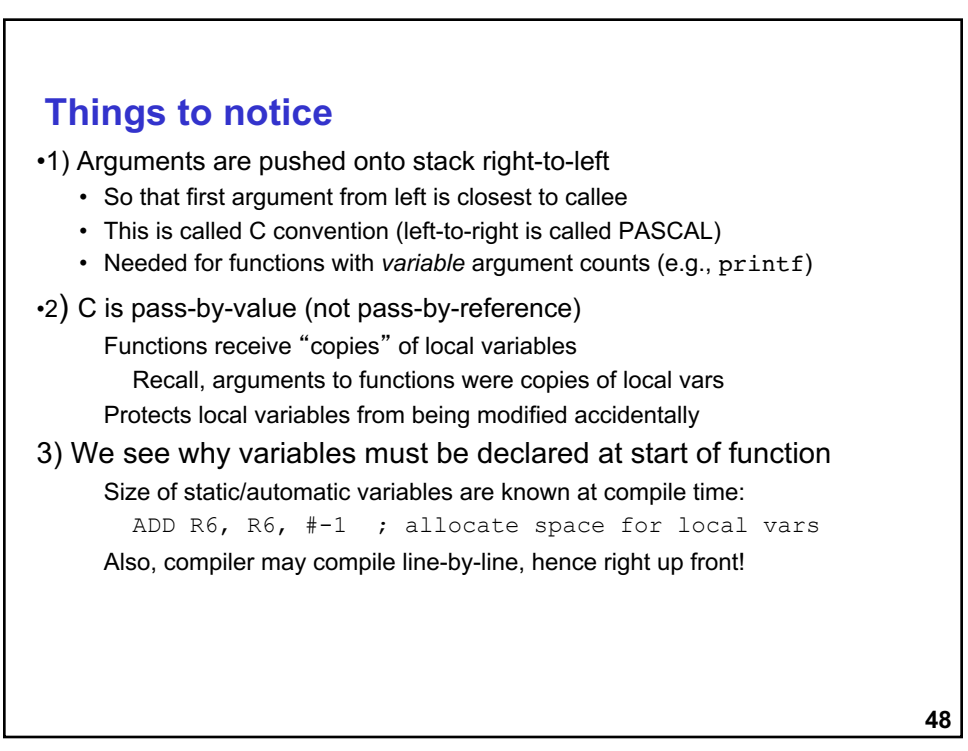

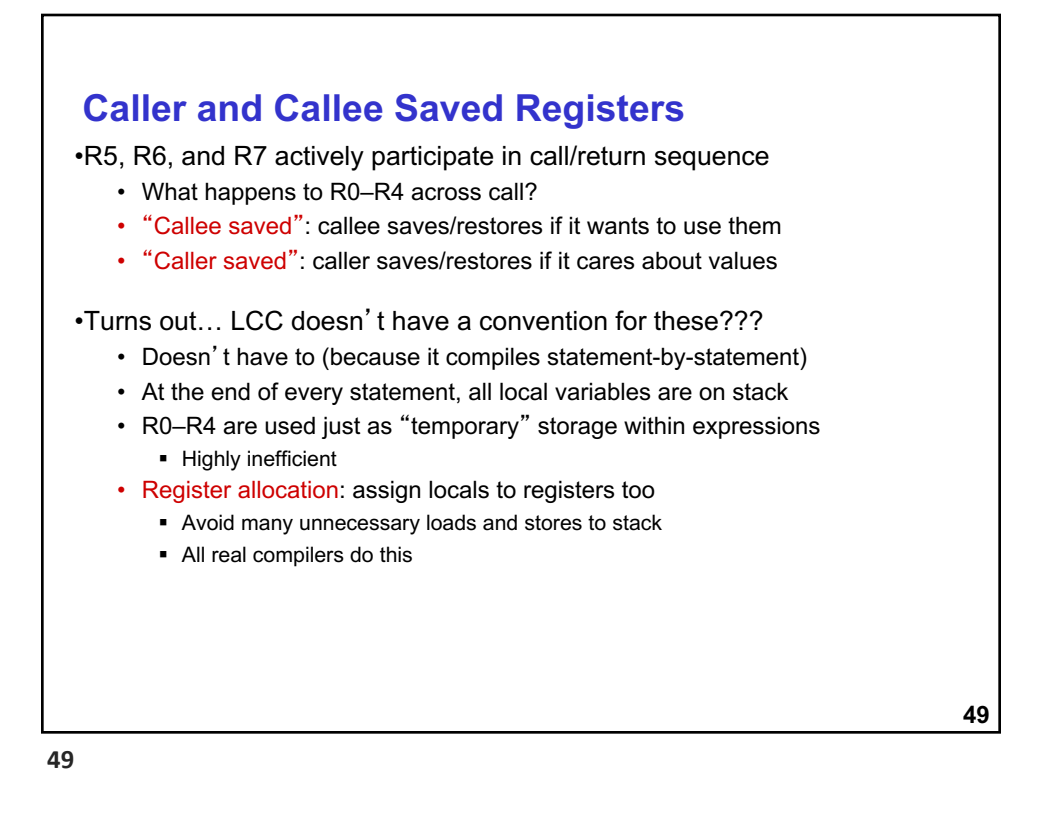

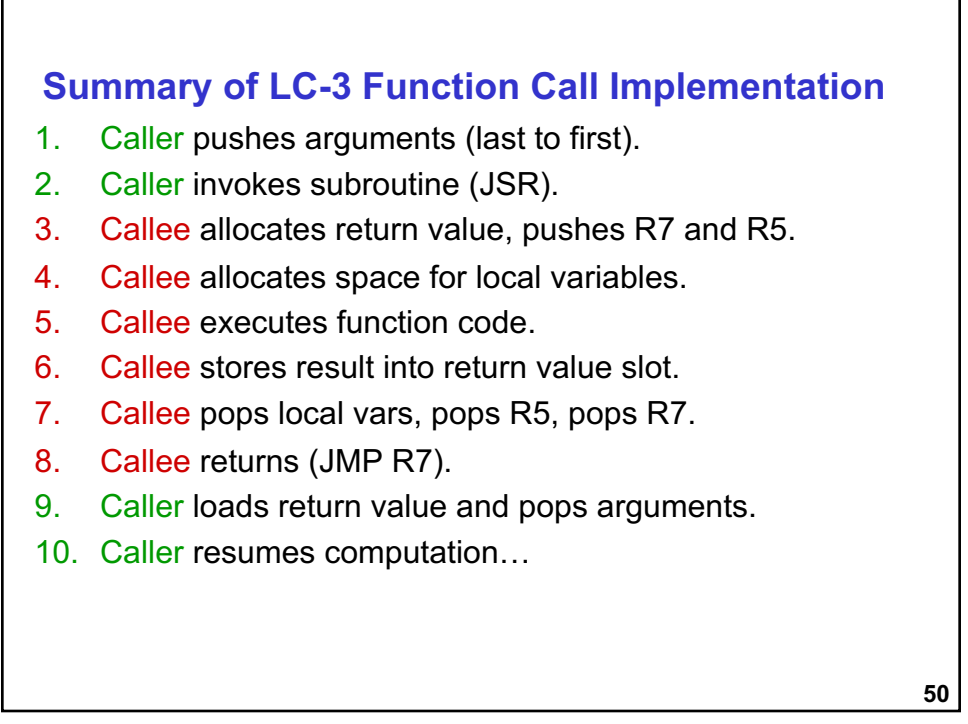

## **For details ..**

•Read Chapter 14 – section 14.3, Figure 14.8 for full implementation of the function call process

•Check out the lcc cross compiler

**51**

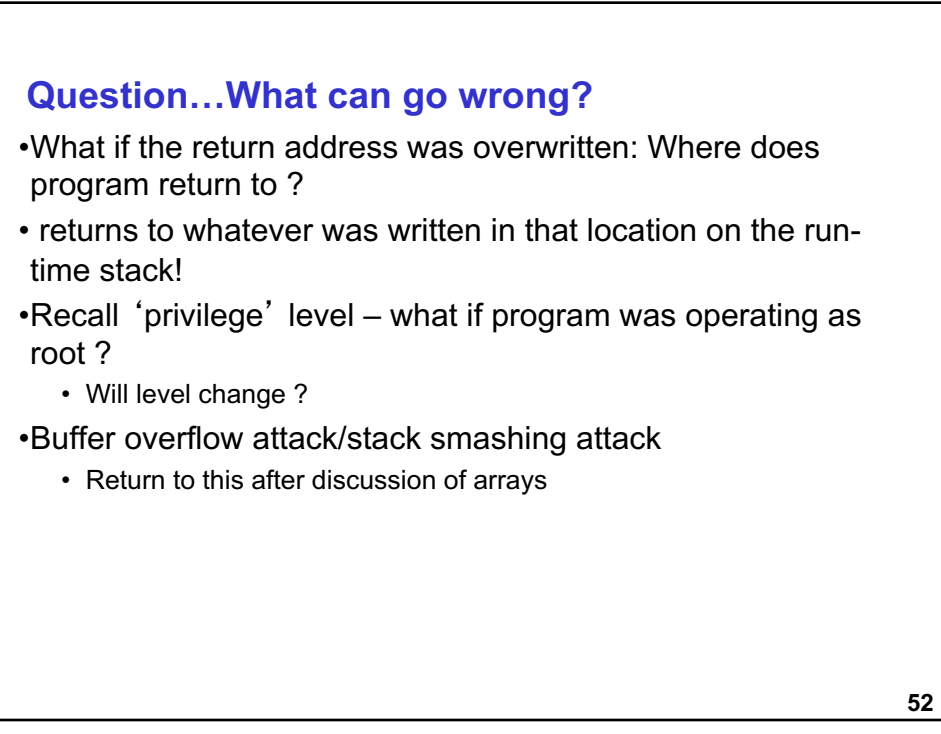

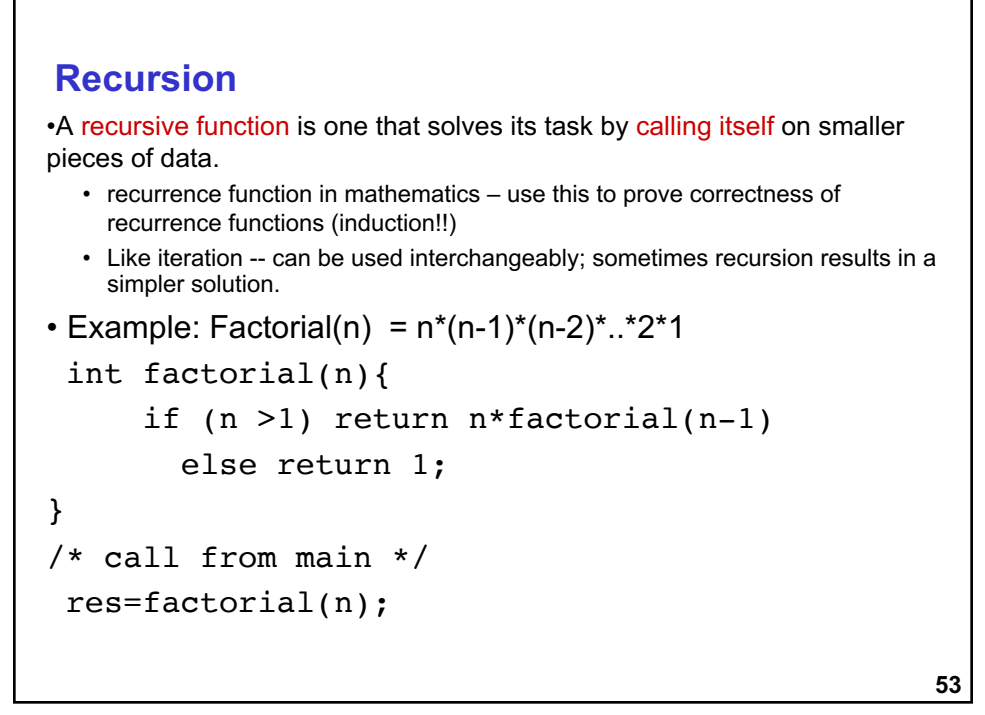

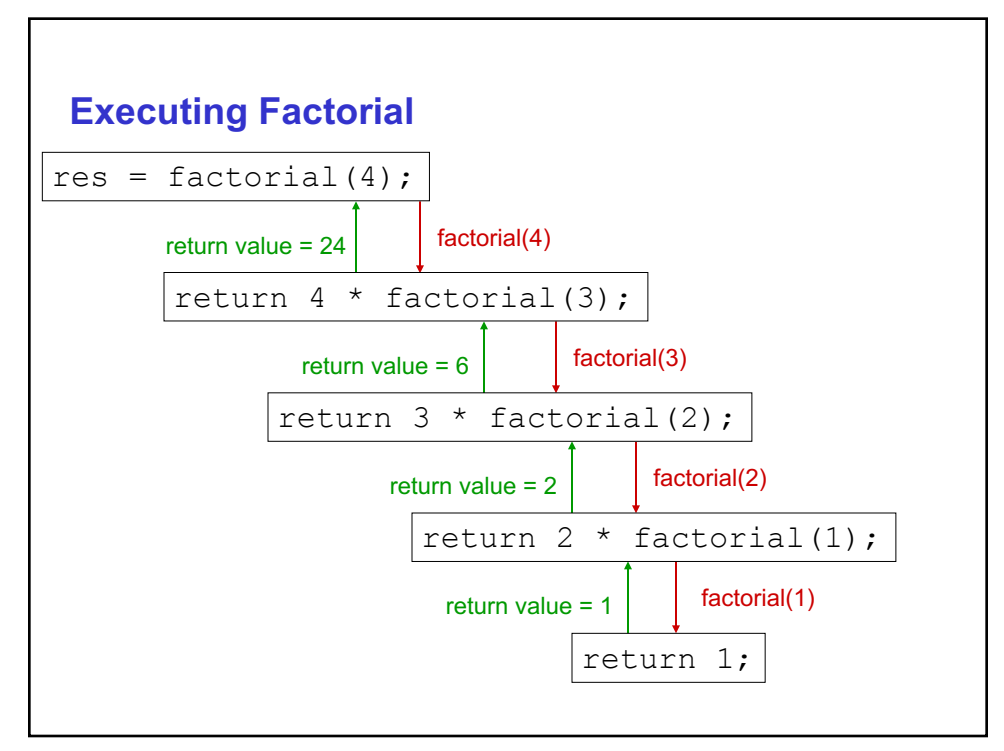

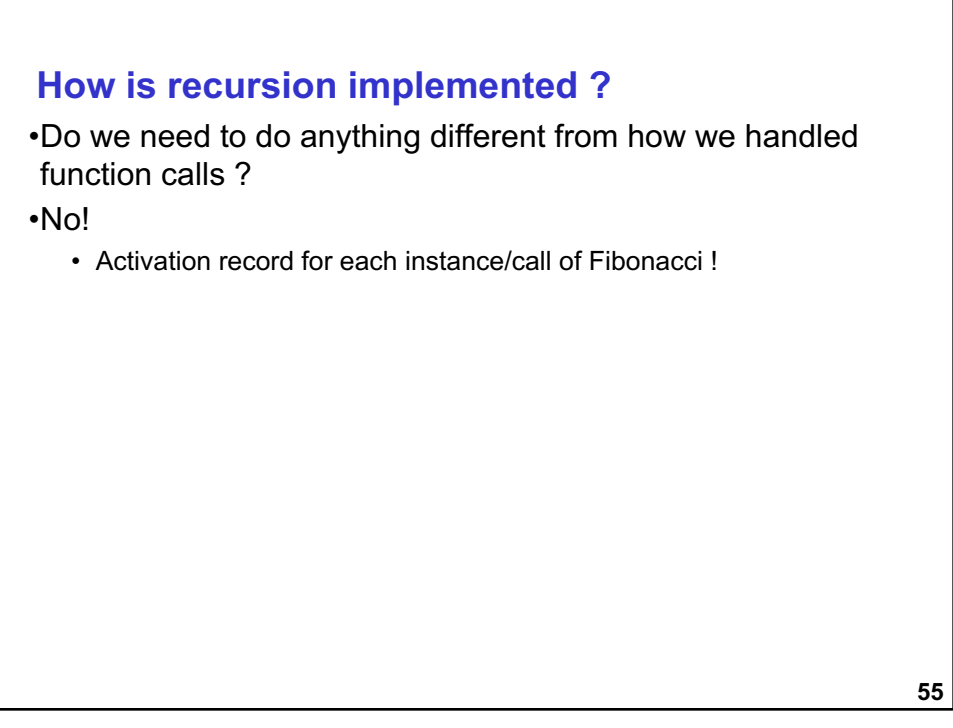

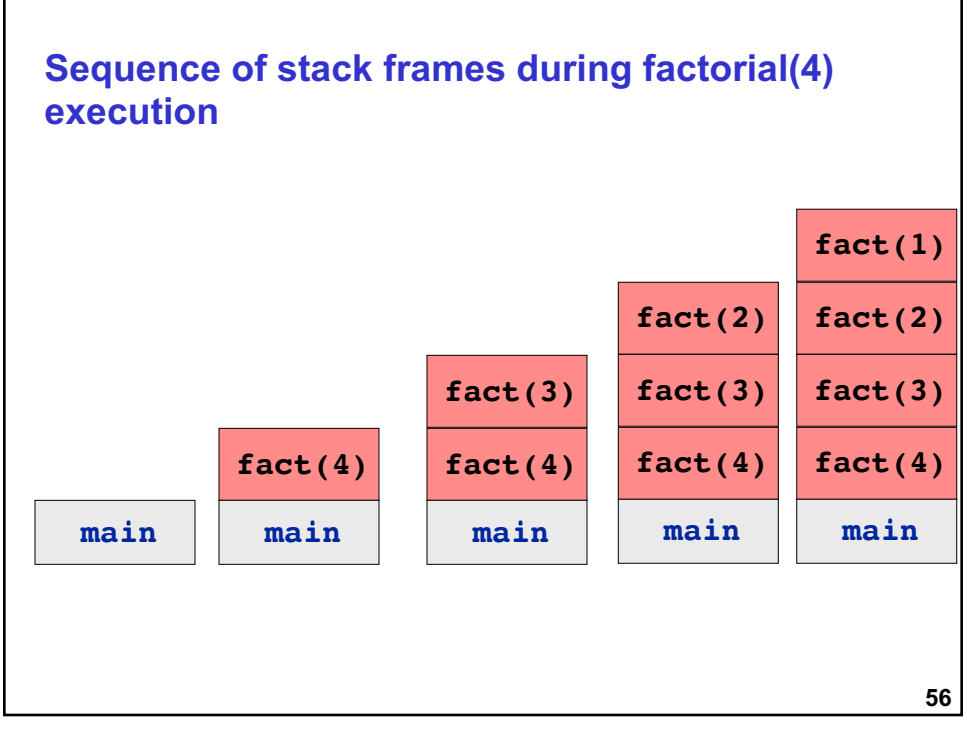

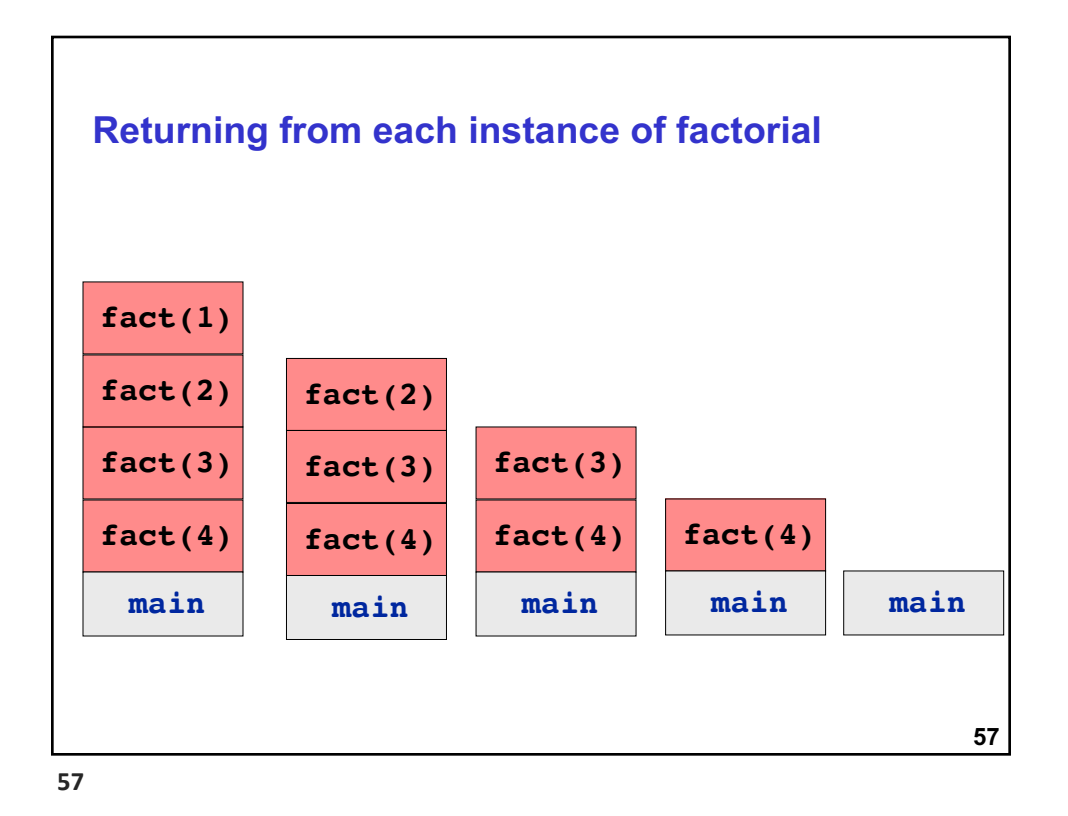

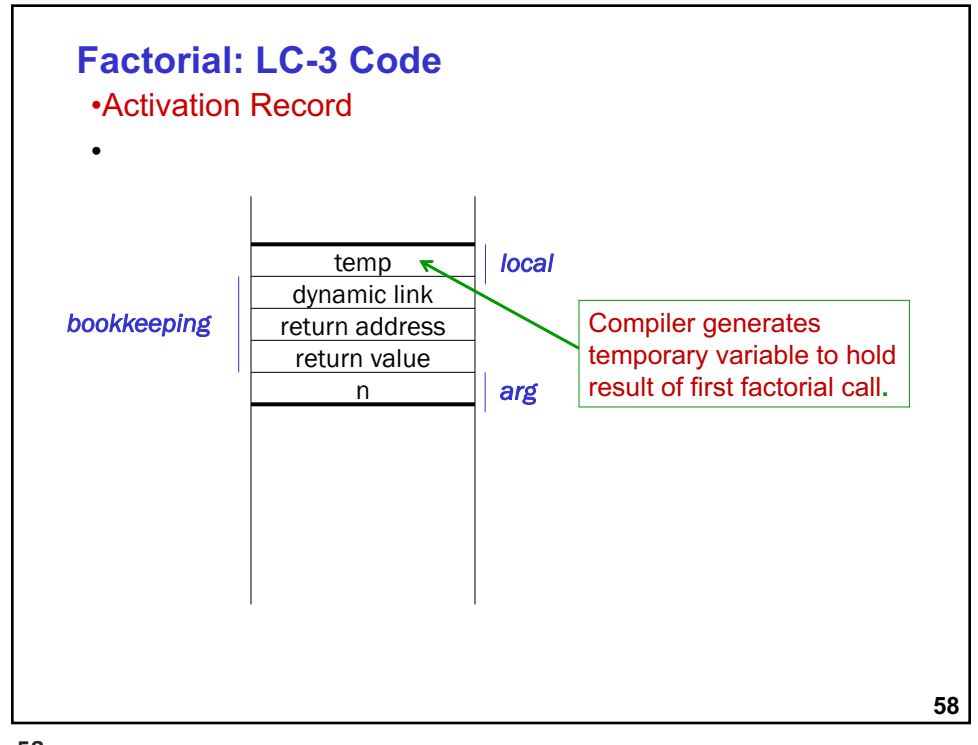

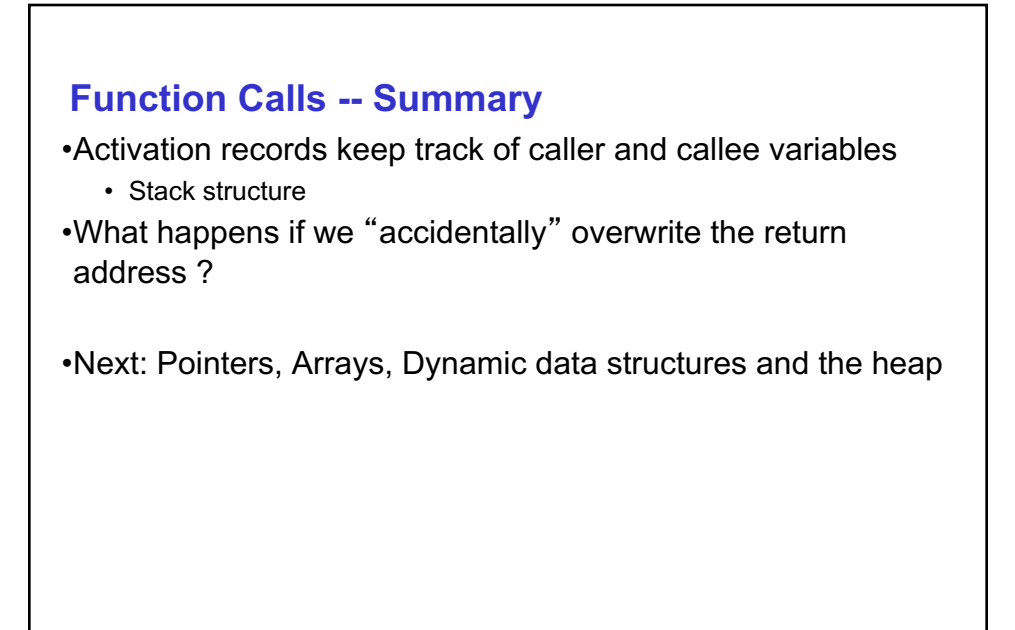